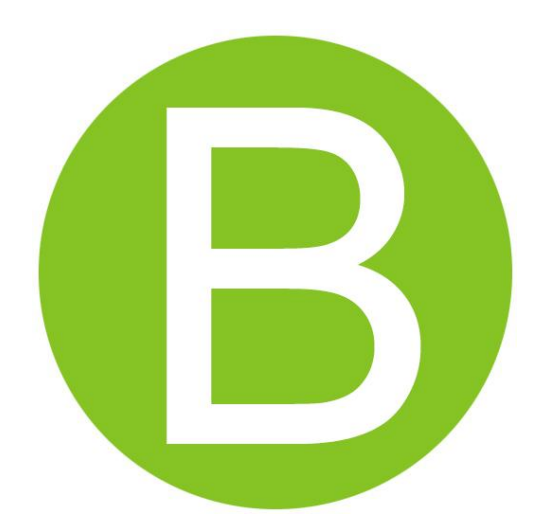

# Геоинформационная система «Вечность»

специализированное программное обеспечение, ориентированное на муниципальные учреждения, предназначенное для ведения учета в сфере похоронного дела.

> Автор и разработчик: Семенов Юрий Юревич http://gisvecnost.ru/

## Содержание

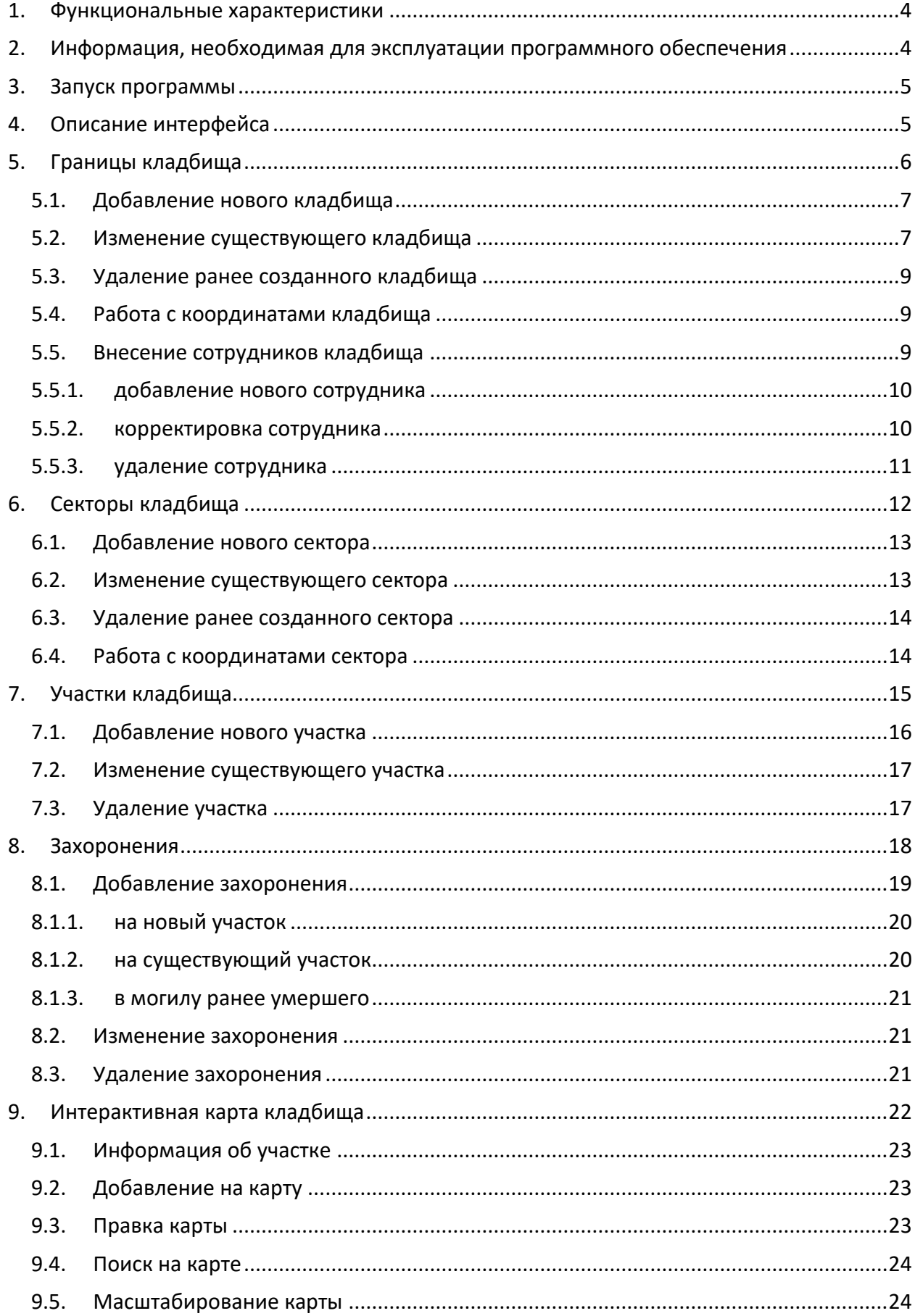

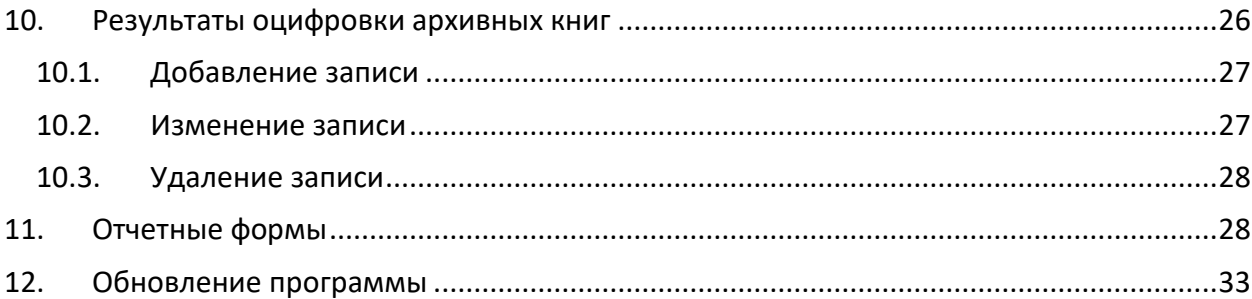

### <span id="page-3-0"></span>**1. Функциональные характеристики**

ГИС «Вечность» специализированное программное обеспечение, ориентированное на муниципальные учреждения, предназначенное для ведения учета в сфере похоронного дела. Функции:

- ведение реестра кладбищ с указание географических координат;
- разбивка территории кладбищ на секторы с использованием интерактивной карты или методом ручного ввода координат для каждого сектора;
- ввод информации об участках захоронений с использованием интерактивной карты или методом ручного ввода координат для каждого участка;
- ввод информации о захоронениях;
- хранение графических материалов кладбища, секторов, участков и захоронений;
- поддержка принятия решений в планировании и отведении новых участков для захоронений;
- формировка статистических и аналитических отчетных форм.

### <span id="page-3-1"></span>**2. Информация, необходимая для эксплуатации программного обеспечения**

Программу можно использовать на компьютерах и ноутбуках со следующими системными требованиями:

- процессор с частотой не ниже 1.0 GHz и количеством ядер от 1;
- оперативная память от 1Гб;
- операционная система Microsoft Windows XP и выше;
- жесткий диск с частотой вращения 5400 об/мин или SSD объемом не менее 20 Гб;
- опционально: ширина интернет-канала не менее 1Мбит/сек.

Для установки системы необходимо:

1. запустить установочный файл setup.exe и следовать инструкциям мастера

установки;

2. установить систему управления базами данных Ред База Данных 3.0, если она не установлена с помощью мастера установки.

3. установить бесплатно распространяемые пакеты Visual C++, если они не установлены с помощью мастера установки.

### <span id="page-4-0"></span>**3. Запуск программы**

После запуска программы на экране будет открыто окно авторизации, в котором необходимо выбрать имя пользователя, указать пароль и нажать кнопку «Вход» для продолжения работы.

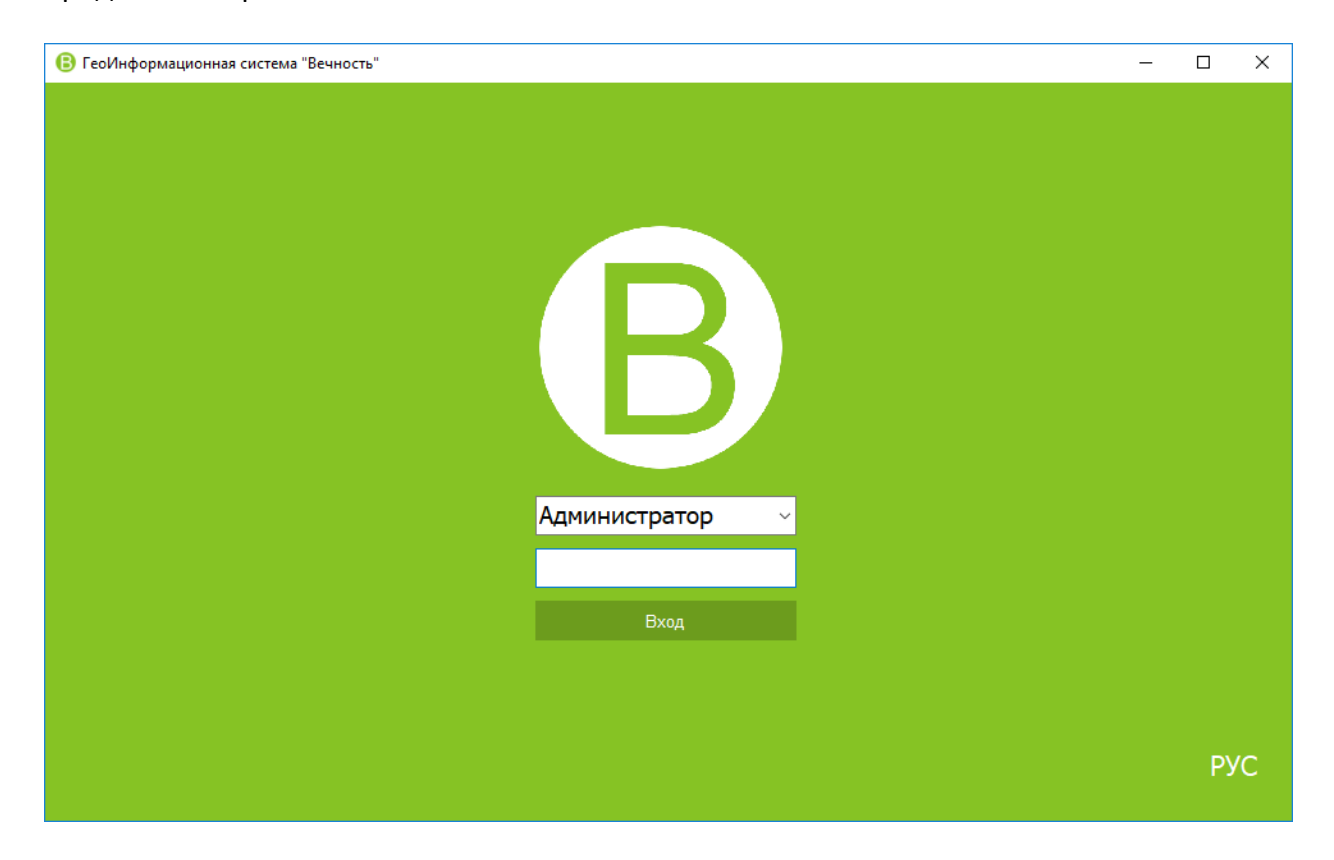

Рис. 1. Окно входа в программу

### <span id="page-4-1"></span>**4. Описание интерфейса**

Для навигации перехода между кладбищами, секторами, участками и захоронениями используется левая панель выбора активного раздела, на рисунке 2, она обозначена меткой под номером 2. Область данных обозначена меткой 3, область отображения карты обозначена меткой 3. На панели обозначенной меткой 5 выводятся дополнительные сведения (фотографии, подробная информация по записи, справочная информация). Панель инструментов обозначена меткой номер 1.

**Все данные физических лиц на скриншотах программы являются вымышленными и не имеют отношения к реальным людям.**

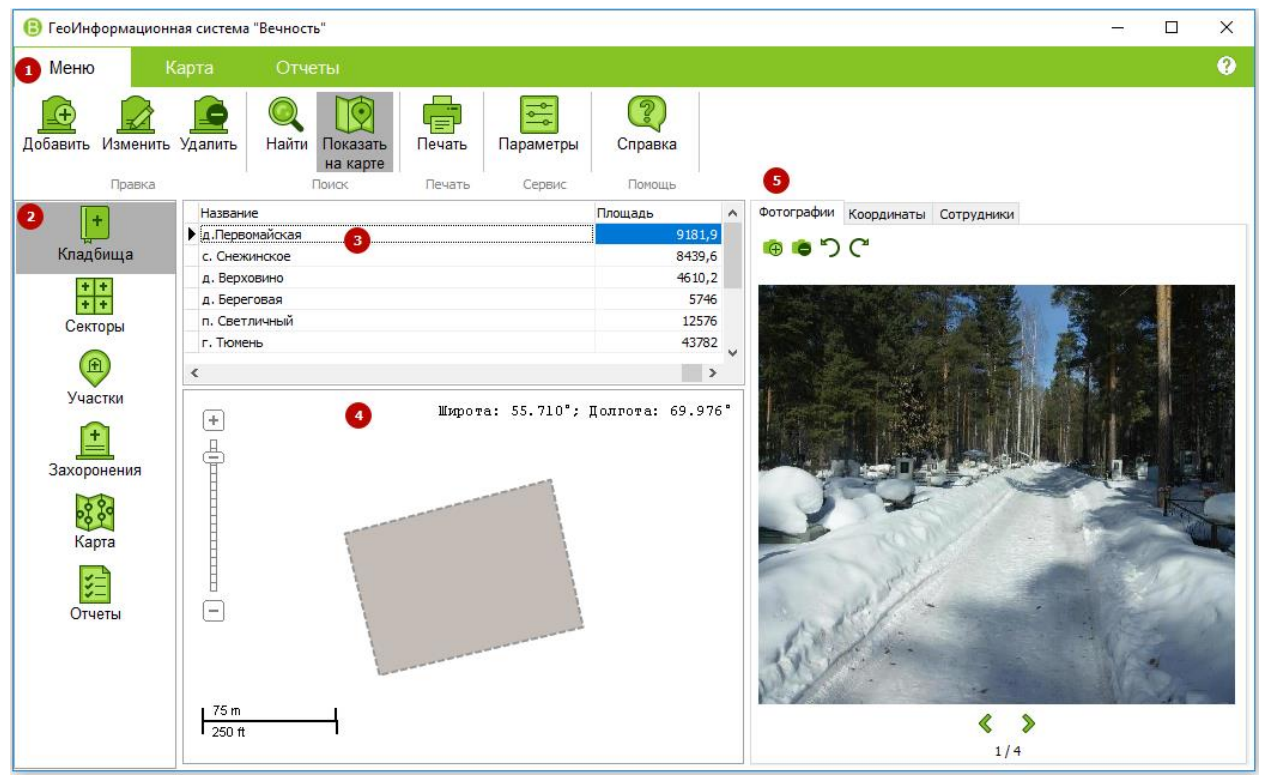

Рис 2. Главное окно программы

### <span id="page-5-0"></span>**5. Границы кладбища**

В программе предусмотрено возможность указания границ кладбища для определения местоположения на карте, для этого предусмотрено несколько способов:

- Автоматическая загрузка координат из фотографий
- Ручной ввод координат
- Отрисовка границы кладбища используя интерактивную карту.

После внесения сведений о границах кладбища будет рассчитать площадь на основании внесенных географических координат.

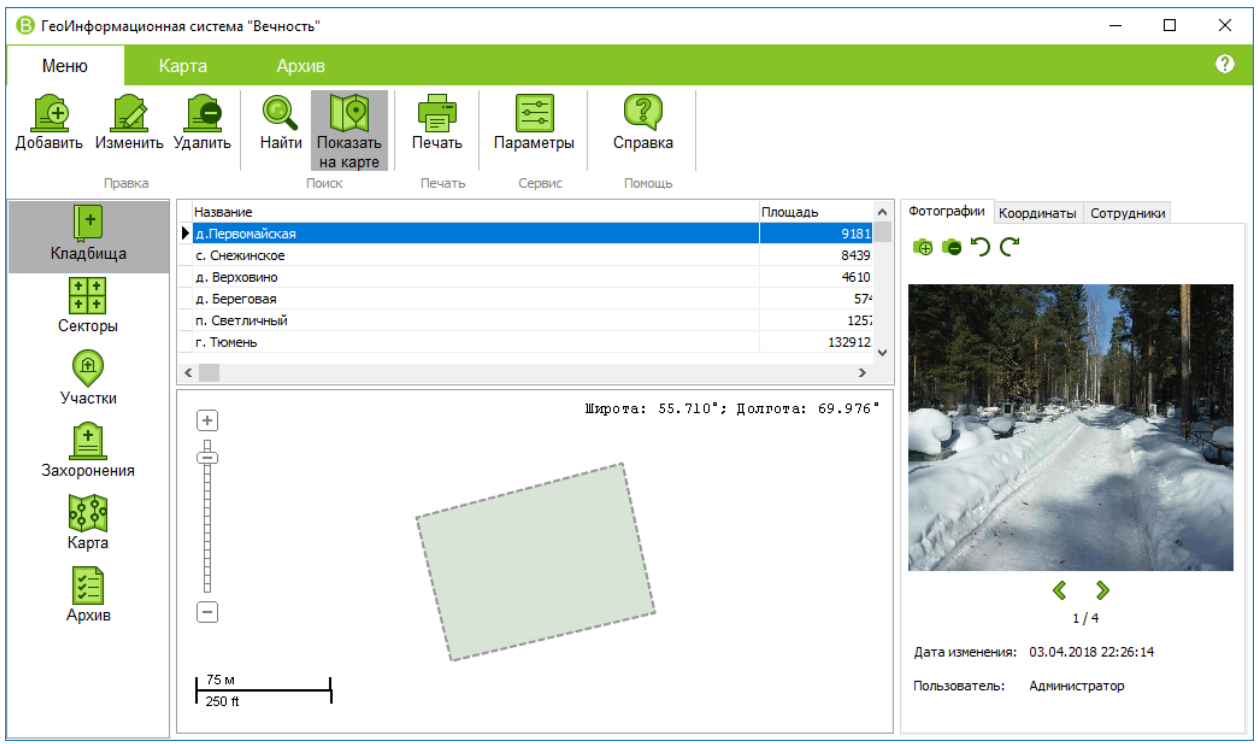

Рис. 3. Границы кладбища

#### <span id="page-6-0"></span>**5.1. Добавление нового кладбища**

Для добавления нового сектора необходимо на панели инструментов нажать кнопку «Добавить» и в открывшемся окне указать «Название кладбища». При необходимости можно указать площадь или рассчитать автоматически в дальнейшем опираясь на введенные координаты.

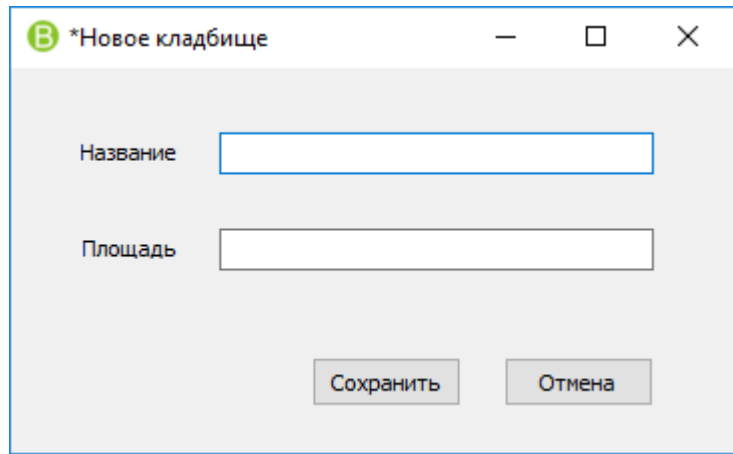

Рис. 4. Добавление нового кладбища

#### <span id="page-6-1"></span>**5.2. Изменение существующего кладбища**

Для изменения существующего кладбища необходимо на панели инструментов нажать кнопку «Изменить».

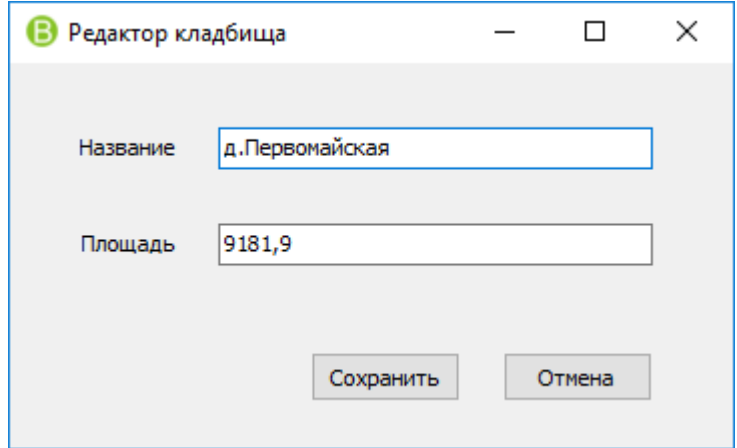

Рис. 5. Изменение существующего кладбища

#### <span id="page-8-0"></span>**5.3. Удаление ранее созданного кладбища**

Для удаления кладбища необходимо на панели инструментов нажать кнопку «Удалить».

#### <span id="page-8-1"></span>**5.4. Работа с координатами кладбища**

Для более точного задания координат или просмотра введенных координат, можно воспользоваться закладной «Координаты» расположенной в правой части окна.

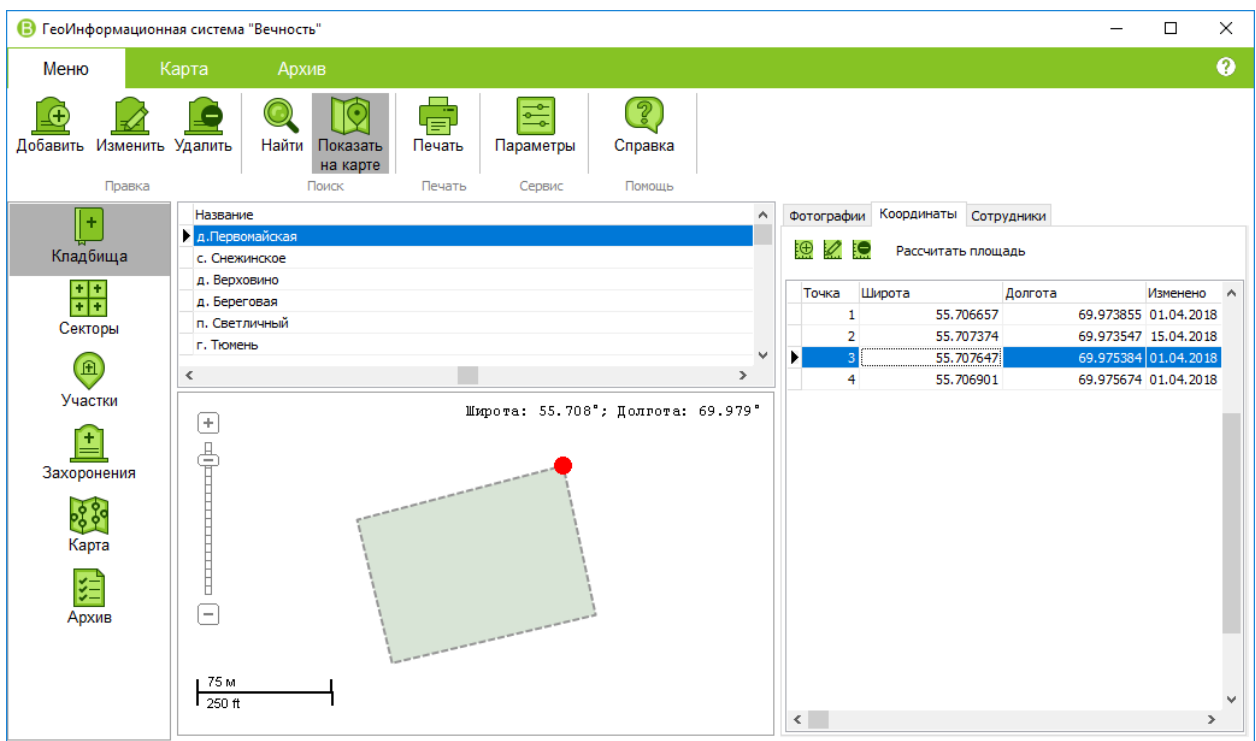

Рис. 6. Координаты сектора

Выбранная точка отображается на интерактивной карте красной точкой. При необходимости можно внести изменения в границы секторов или заново рассчитать площадь сектора после внесения изменений границ.

#### <span id="page-8-2"></span>**5.5. Внесение сотрудников кладбища**

В программе предусмотрена возможность внесения сведений о сотрудниках с привязкой к конкретному кладбищу. При входе в программу такому сотруднику будет доступно только то кладбище, в которое он был добавлен в качестве пользователя. Для управления сотрудниками необходимо перейти во вкладку «Сотрудники».

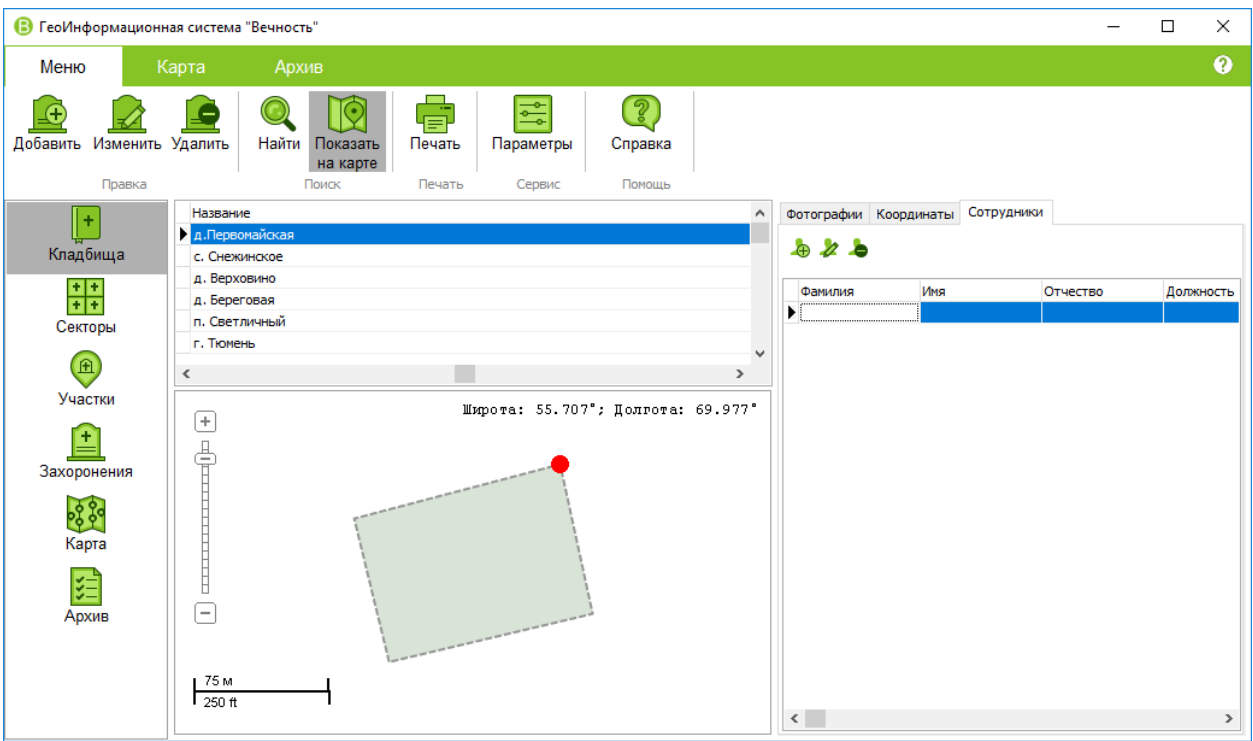

Рис. 7. Управление сотрудниками кладбища

#### <span id="page-9-0"></span>**5.5.1. добавление нового сотрудника**

Для добавления нового сотрудника необходимо нажать кнопку «добавить» во вкладке «Сотрудники» и в открывшемся внести основные сведения и пароль и нажать кнопку «Сохранить» для добавления или «Отмена» для отмены добавления.

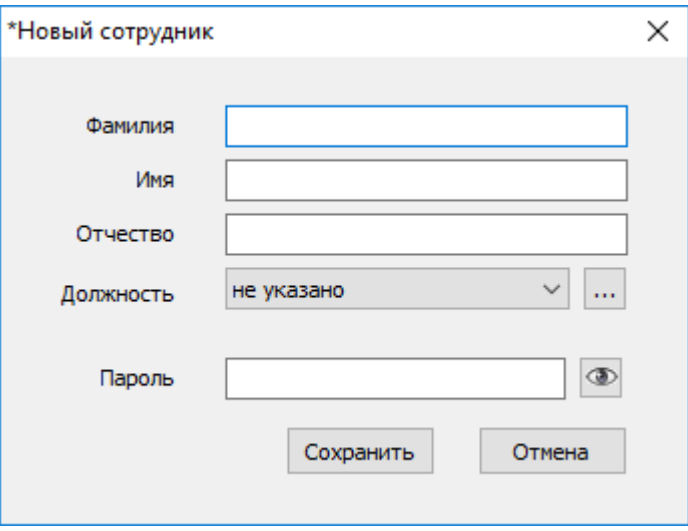

Рис. 8. Добавление нового сотрудника

#### <span id="page-9-1"></span>**5.5.2. корректировка сотрудника**

Для изменения сведений о сотруднике необходимо нажать кнопку «изменить» во вкладке «Сотрудники» и в открывшемся внести основные сведения и пароль и нажать кнопку «Сохранить» для сохранения или «Отмена» для отмены корректировки.

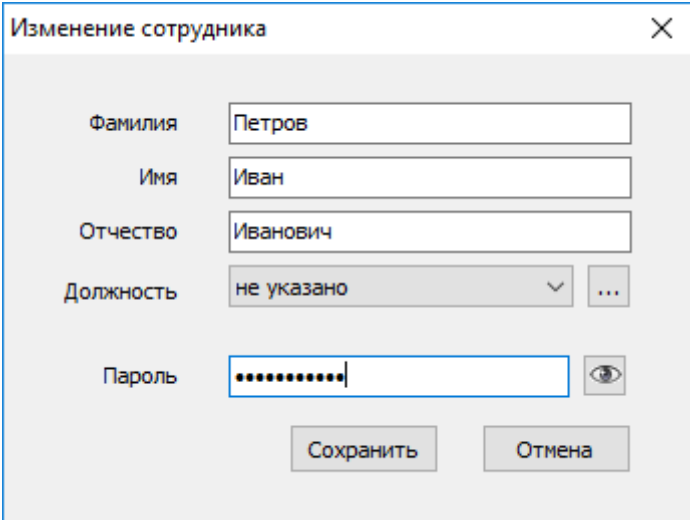

Рис. 9. Корректировка сведений о сотруднике

#### <span id="page-10-0"></span>**5.5.3. удаление сотрудника**

Для удаления сотрудника необходимо нажать кнопку «удалить» во вкладке «Сотрудники» и в открывшемся окне нажать кнопку «Да» для подтверждения или «Нет» для отмены удаления.

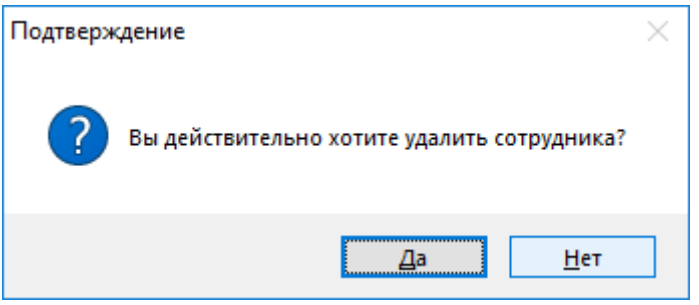

Рис. 10. Подтверждение удаления сотрудника

### <span id="page-11-0"></span>**6. Секторы кладбища**

Для работы с секторами в главном меню разделов необходимо выбрать пункт «Секторы».

После задания границ кладбища необходимо внести сведения о секторах. Можно добавить любое количество секторов. Границы секторов вводятся аналогичным способом, как и границы кладбища.

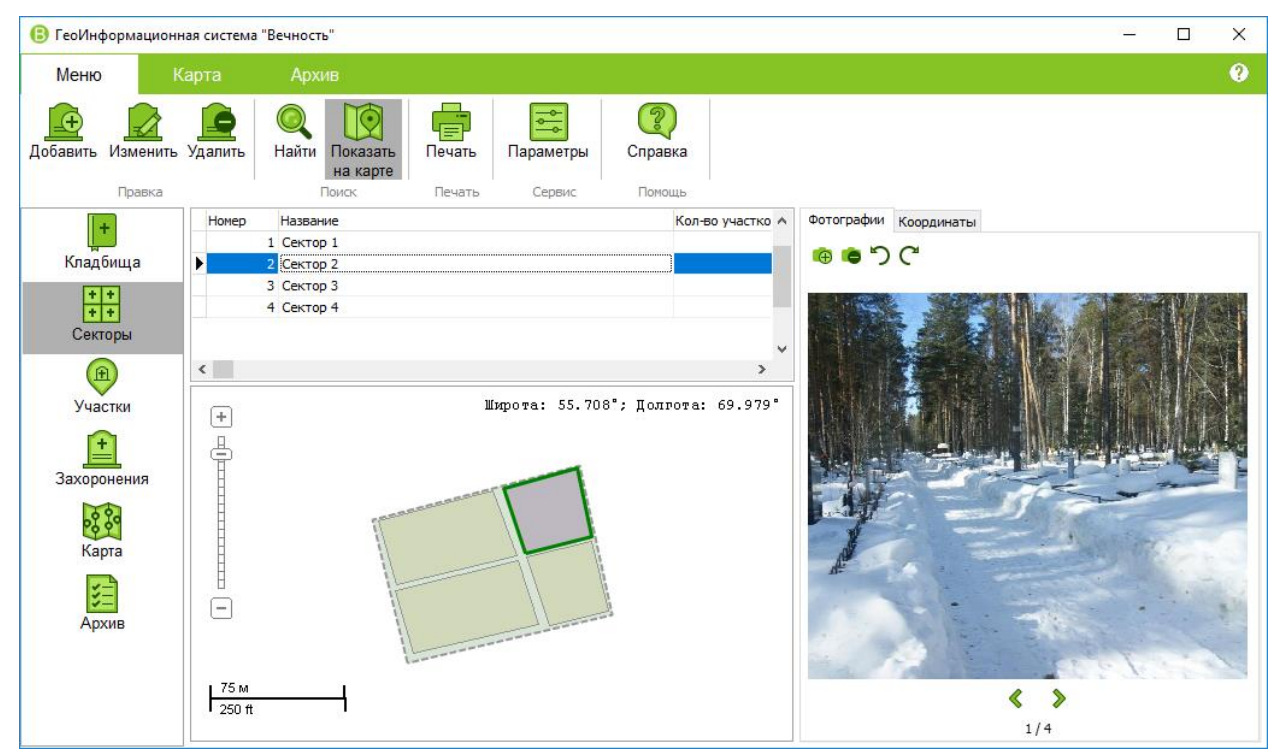

Рис. 11. Секторы кладбища

В верхней части окна отображается список созданных секторов в табличном виде, в нижней части выбранный сектор отображается на общей карте границ кладбища.

В табличной части отображается:

- Номер сектора
- Название сектора
- Площадь
- Количество участков в секторе

К сектору можно добавить любое количество фотографий.

После ввода границ, можно при необходимости рассчитать площадь на основании географических координат. При необходимости можно ввести сведения о площади вручную.

При перемещении в списке секторов на карте подсвечивается выбранный сектор.

#### <span id="page-12-0"></span>**6.1. Добавление нового сектора**

Для добавления нового сектора необходимо на панели инструментов нажать кнопку «Создать» и в открывшемся окне указать «Название сектора».

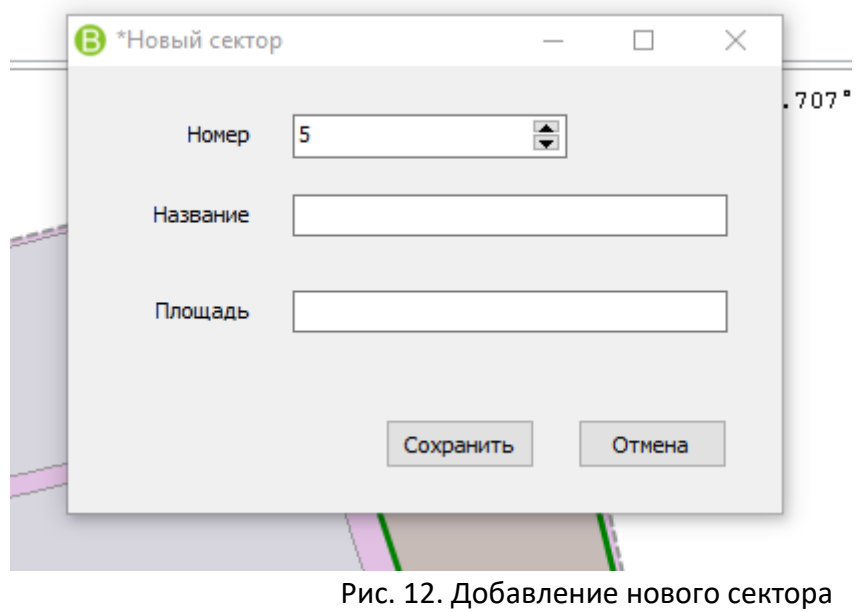

Нумерация секторов проходит в автоматическом режиме.

#### <span id="page-12-1"></span>**6.2. Изменение существующего сектора**

Для изменения существующего сектора необходимо на панели инструментов нажать кнопку «Изменить».

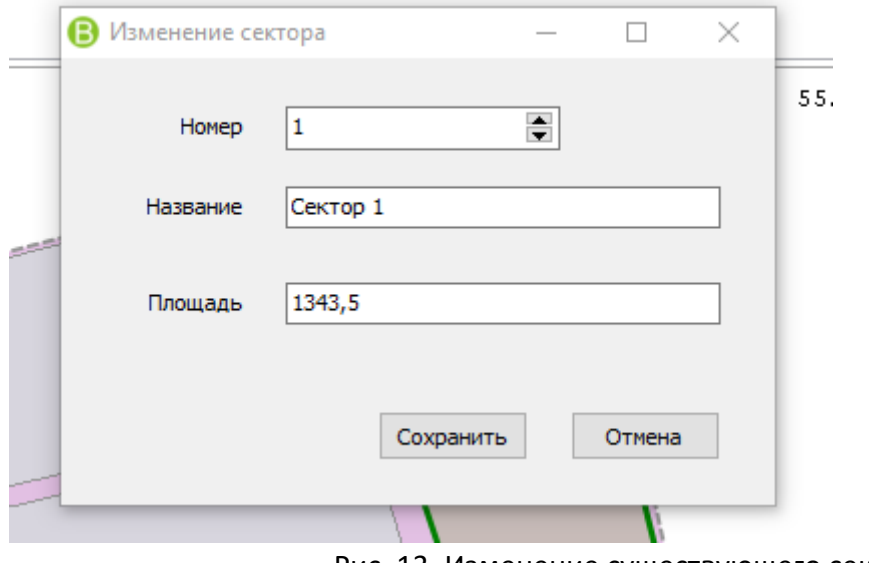

Рис. 13. Изменение существующего сектора

#### <span id="page-13-0"></span>**6.3. Удаление ранее созданного сектора**

Для удаления сектора необходимо на панели инструментов нажать кнопку «Удалить».

#### <span id="page-13-1"></span>**6.4. Работа с координатами сектора**

Для более точного задания координат или просмотра введенных координат, можно воспользоваться закладной «Координаты» расположенной в правой части окна.

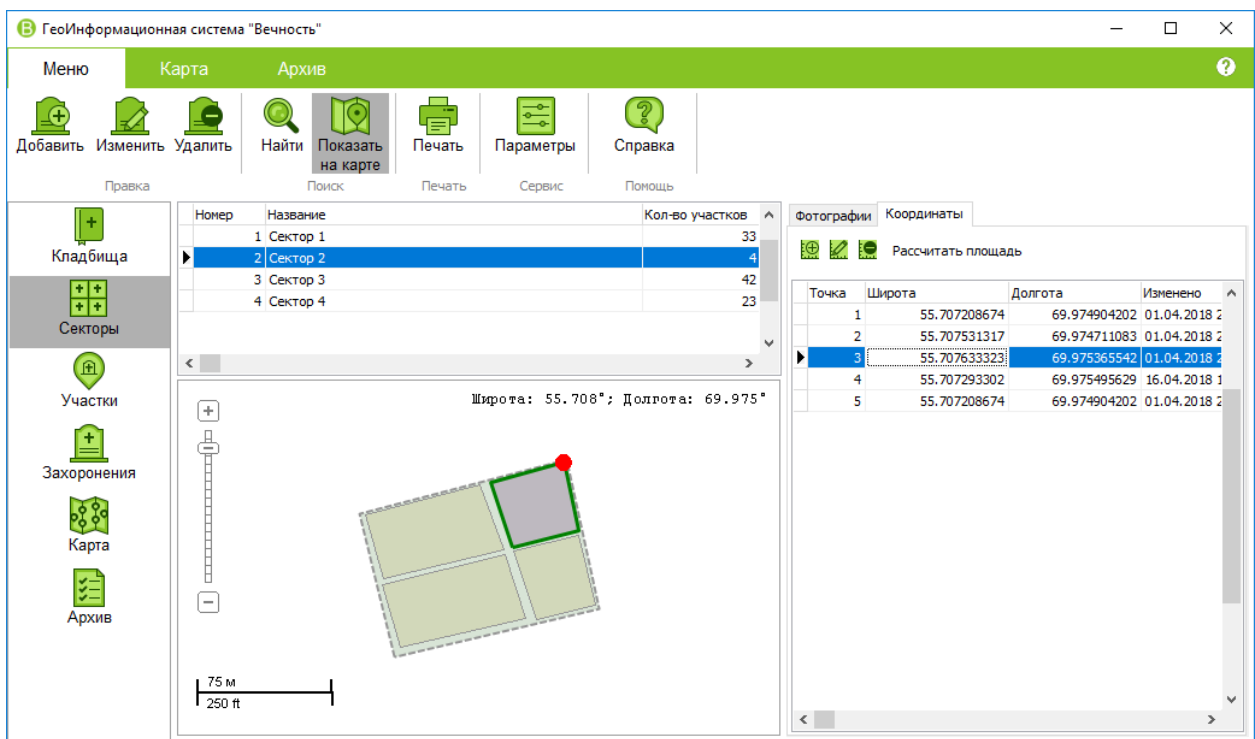

Рис. 14. Координаты сектора

Выбранная точка отображается на интерактивной карте красной точкой. При необходимости можно внести изменения в границы секторов или заново рассчитать площадь сектора после внесения изменений границ.

### <span id="page-14-0"></span>**7. Участки кладбища**

Для работы с секторами в главном меню разделов необходимо выбрать пункт «Участки».

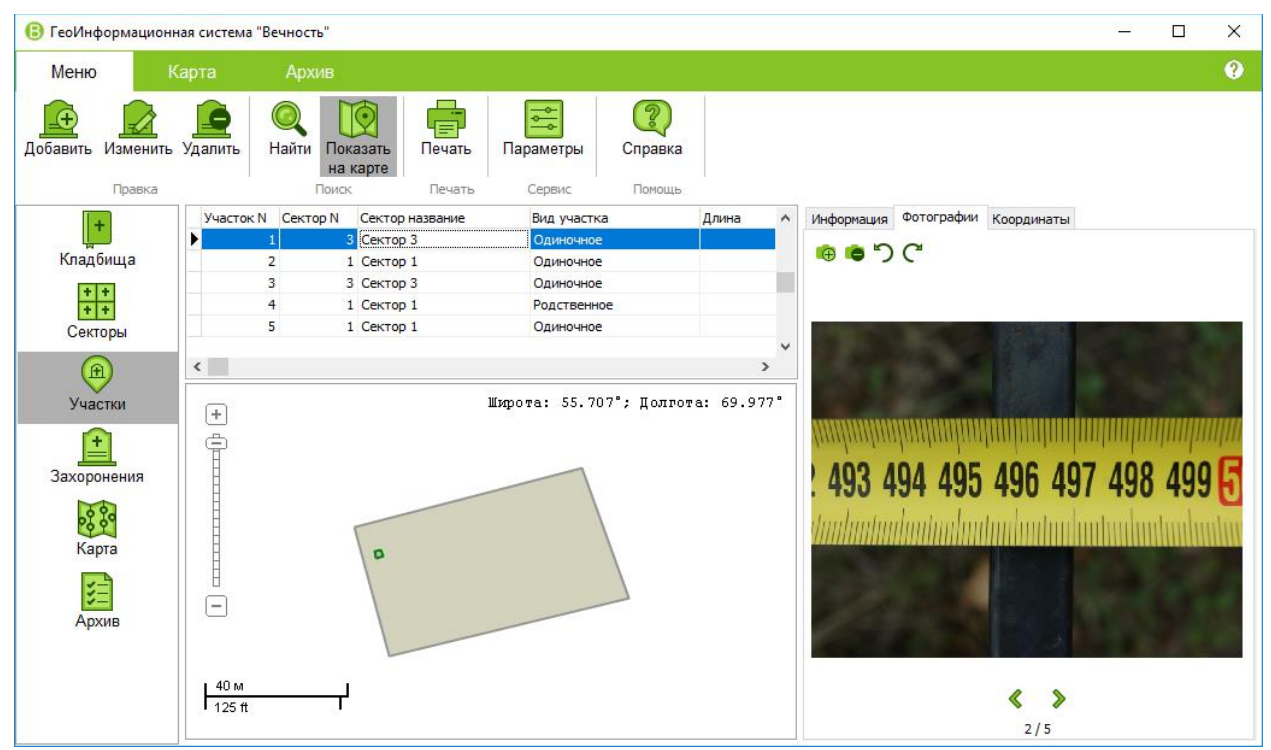

Рис. 15. Выбранный участок на секторе кладбища

Вверху расположена информация в табличном виде по введенным участкам. В табличной части отображается:

- Номер сектора
- Название сектора
- Номер участка
- Вид участка
- Длина, ширина
- Площадь
- Признак «Наличие ограды»
- Количество захоронений на участке
- Примечание

В нижней части отображается выбранный участок на интерактивной карте.

В правой части отображается сведения об ответственном за участок лице и контактная информация.

Границы участка можно указать несколькими способами, как и границы кладбища или секторов:

- Загрузкой координат из фотографий
- Ручным вводом точек координат
- Используя интерактивную карту кладбища.

#### <span id="page-15-0"></span>**7.1. Добавление нового участка**

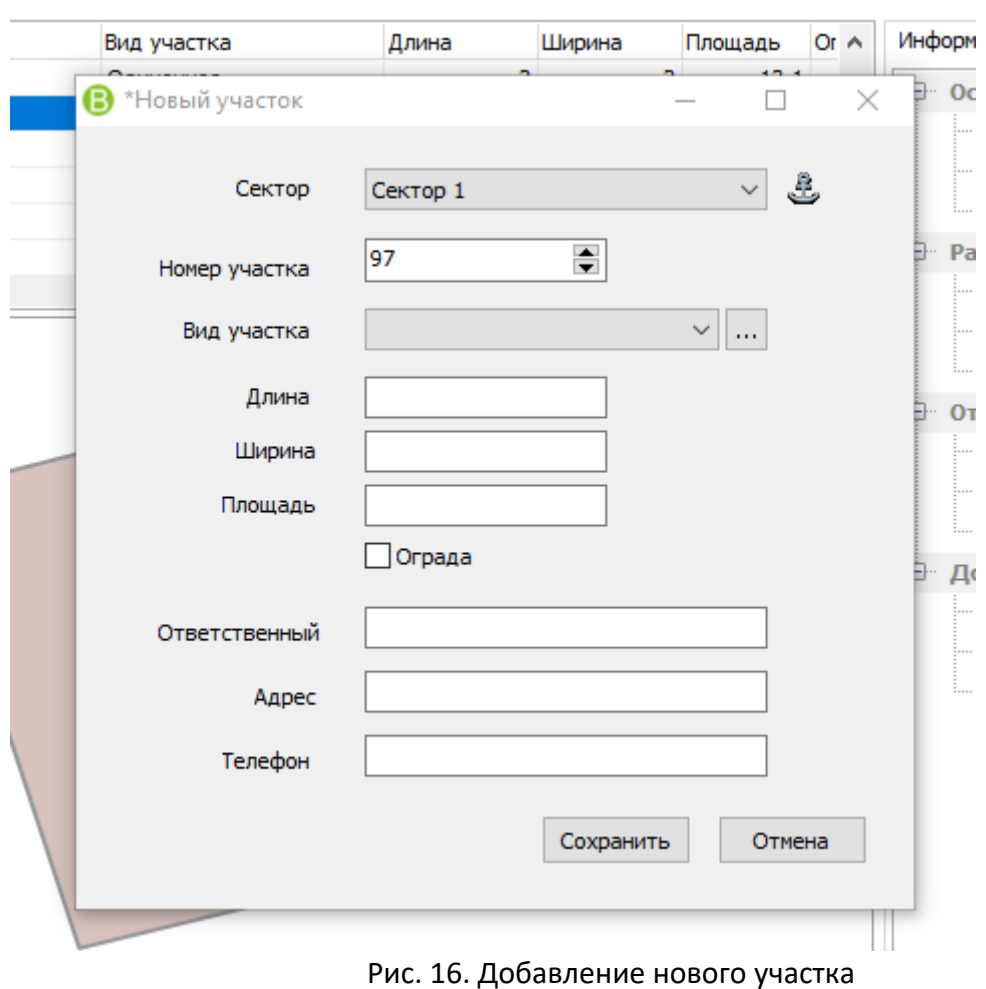

Для добавления нового участка необходимо на панели инструментов нажать кнопку «Создать» и в открывшемся окне ввести сведения об участке.

Нумерация участков проходит в автоматическом режиме.

В программе предусмотрена возможность указать сектор «по умолчанию», т.е. при создании новых участков, данный указанный сектор будет заполняться автоматически.

Для участка можно указать вид участка:

- Одиночное
- Семейное
- Родственное
- и т.д.

Для каждого «вида участка» можно указать размеры участков, которые будут автоматически заполняться при создании. При необходимости размеры можно корректировать.

Для участка можно указать ответственное лицо. При добавлении захоронений на данный участок, данное ответственное лицо, будет автоматически прикрепляться к захоронениям.

#### <span id="page-16-0"></span>**7.2. Изменение существующего участка**

Для внесения изменений в ранее созданный участок необходимо на панели инструментов нажать кнопку «Изменить».

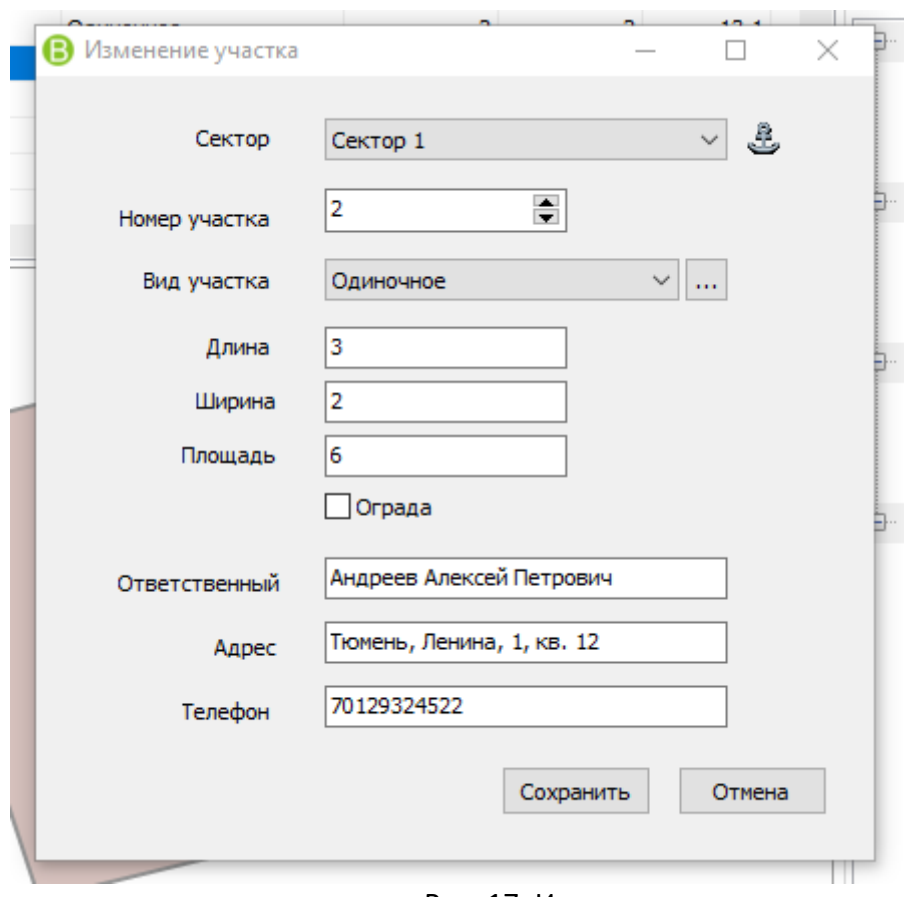

Рис. 17. Изменение участка

### <span id="page-16-1"></span>**7.3. Удаление участка**

Для удаления участка необходимо на панели инструментов нажать кнопку «Удалить» и в открывшемся окне нажать кнопку «Да» для подтверждения или «Нет» для отмены удаления.

### <span id="page-17-0"></span>**8. Захоронения**

Для работы с захоронениями необходимо в главном меню разделов выбрать пункт «Захоронения».

| (5)                       |        | ГеоИнформационная система "Вечность" |                |                                                        |                                                  |                                     |               |            |                         | □ | $\times$ |
|---------------------------|--------|--------------------------------------|----------------|--------------------------------------------------------|--------------------------------------------------|-------------------------------------|---------------|------------|-------------------------|---|----------|
| Меню                      |        | Карта                                | Архив          |                                                        |                                                  |                                     |               |            |                         |   | Ø        |
| Добавить Изменить Удалить | Правка |                                      | Найти          | ē<br>Печать<br>Показать<br>на карте<br>Печать<br>Поиск | $\frac{\bullet}{\bullet}$<br>Параметры<br>Сервис | $\overline{2}$<br>Справка<br>Помощь |               |            |                         |   |          |
| $\ddot{}$                 |        | Ж Поиск                              |                |                                                        |                                                  |                                     |               | Фотографии | Надмогильные сооружения |   |          |
| Кладбища                  |        |                                      |                | Сектор Участок Захоронение ФИО                         |                                                  | Дата А<br>Дата рождения             |               |            | ົາ                      |   |          |
|                           |        | 1!                                   |                | 1 Петрова Елена Николаевна                             |                                                  | 21.02.1932                          | 02.09         |            |                         |   |          |
| 非                         |        | 1                                    | $\overline{2}$ | 2 Никитин Геннадий Рувимович                           |                                                  | 03.06.1938                          | 26.03         |            |                         |   |          |
|                           |        | 3                                    | 3              |                                                        | 3 Ситникова Елена Александровна                  | 11.06.1959                          | 16.01         |            |                         |   |          |
| Секторы                   |        | $\mathbf{1}$                         | $\overline{4}$ | 4 Иванов Андрей Николаевич                             |                                                  | 31.05.1961                          | 18.04         |            |                         |   |          |
| $\bigoplus$               |        | $\mathbf{1}$                         | 4              | 5 Иванов Виктор Николаевич                             |                                                  | 07.07.1936                          | 21.02         |            |                         |   |          |
|                           |        | $\mathbf{1}$                         | 5              | 6 Максимов Дмитрий Петрович                            |                                                  | 17.02.1974                          | 05.11         |            |                         |   |          |
| Участки                   |        | $\mathbf{1}$                         | 6              | 7 Вишняков Виктор Тимофеевич                           |                                                  | 11.04.1942                          | 28.06         |            |                         |   |          |
|                           |        | $\mathbf{1}$                         | $\overline{7}$ | 8 Малышкин Виктор Андреевич                            |                                                  | 11.04.1942                          | 28.06         |            |                         |   |          |
| ٠                         |        | $\mathbf{1}$                         | 8              | 9 Макарова Анна Леонтьевна                             |                                                  | 19.08.1928                          | 26.03         |            |                         |   |          |
| Захоронения               |        | $\mathbf{1}$                         | $\overline{9}$ |                                                        | 10 Громов Анатолий Владимирович                  | 05.02.1941                          | 17.03         |            |                         |   |          |
|                           |        | $\mathbf{1}$                         | 10             | 11 Чижов Сергей Яковлевич                              |                                                  | 06.02.1941                          | 15.03         |            | 322 393                 |   |          |
| 0880                      |        | $\mathbf{1}$                         | 11             | 12 Козлов Михаил Андреевич                             |                                                  | 10.09.1948                          | 03.11         |            |                         |   |          |
|                           |        | $\mathbf{1}$                         | 12             |                                                        | 13 Трофимов Геннадий Владимирович                | 03.04.1951                          | 23.11         |            |                         |   |          |
| Карта                     |        | $\mathbf{1}$                         | 13             | 14 Грушевич Игорь Николаевич                           |                                                  | 28.02.1927                          | 31.10         |            |                         |   |          |
|                           |        | $\mathbf{1}$                         | 14             |                                                        | 15 Михайлова Галина Трофимовна                   | 15.10.1914                          | 23.06         |            |                         |   |          |
| 诈                         |        | $\mathbf{1}$                         | 15             |                                                        | 16 Завьялова Пелагея Алексеевна                  | 12.11.1932                          | 12.03         |            |                         |   |          |
| Архив                     |        | $\mathbf{1}$                         | 16             | 17 Коновалов Михаил Петрович                           |                                                  | 19, 11, 1965                        | 17.06         |            |                         |   |          |
|                           |        | $\mathbf{1}$                         | 17             |                                                        | 18 Милевич Татьяна Анатольевна                   | 05.09.1958                          | 22.01         |            |                         |   |          |
|                           |        | $\mathbf{1}$                         | 18             | 19 Петрова Наталия Сергеевна                           |                                                  | 14.05.1972                          | 21.06         |            |                         |   |          |
|                           |        | $\mathbf{1}$                         | 20             | 20 Петров Эдуард Николаевич                            |                                                  | 11.04.2008                          | 17.04         |            |                         |   |          |
|                           |        | $\mathbf{1}$                         | 21             | 21 Мишин Макар Сергеевич                               |                                                  | 17.04.1975                          | $17.04 \vee$  |            |                         |   |          |
|                           |        | $\langle$                            |                |                                                        |                                                  |                                     | $\rightarrow$ |            | 1/4                     |   |          |

Рис. 18. Захоронения

Информация по захоронениям отображается в табличном виде. В табличной части отображается:

- Кладбище
- Сектор
- Участок
- Номер захоронения
- $\bullet$   $\Phi$ ИО
- Дата рождения
- Дата смерти
- Дата захоронения

В программе предусмотрен фильтр для быстрого поиска захоронений по любым доступным сведениям.

В правой части отображаются фотографии захоронения и сведения о надмогильных сооружениях.

#### <span id="page-18-0"></span>**8.1. Добавление захоронения**

Для добавления нового захоронения необходимо на панели инструментов нажать кнопку «Создать». В результате на экран будет выведено окно добавления нового захоронения.

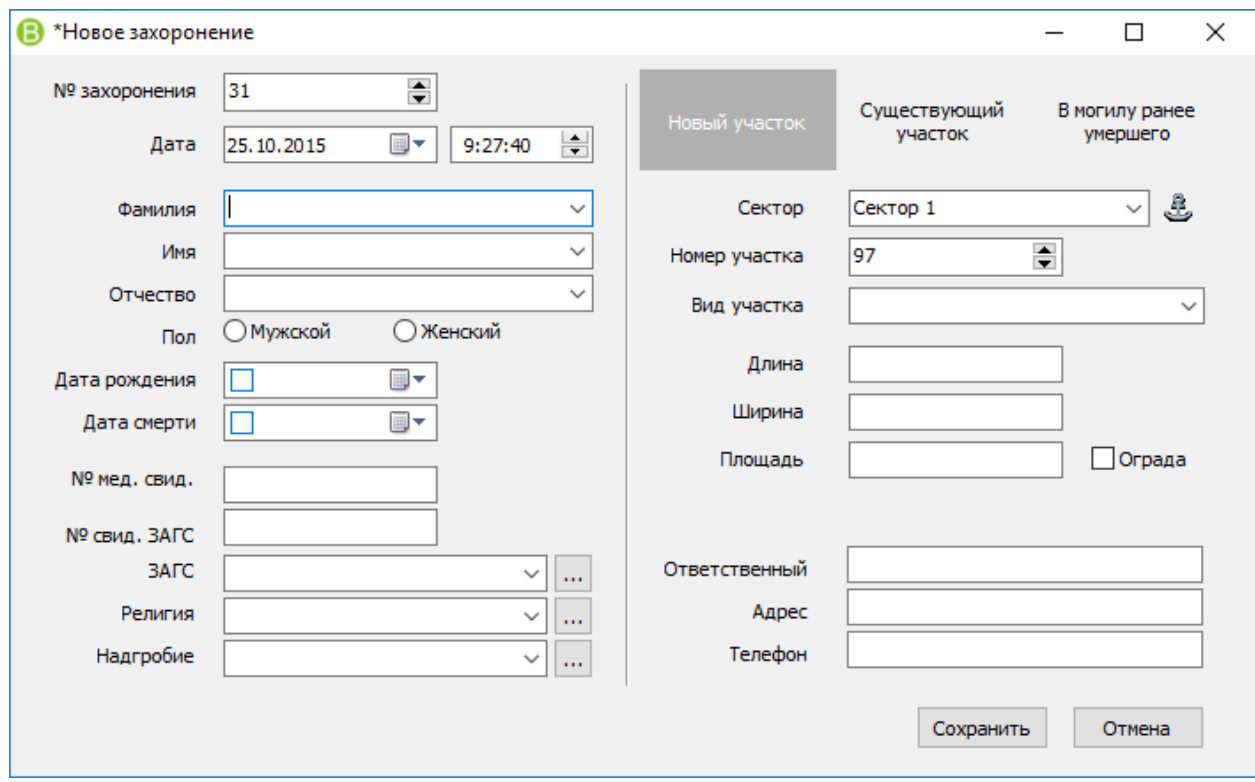

Рис. 19. Добавление нового захоронения

Окно ввода нового захоронения разбито на 2 части.

В левой части заполняются персональные данные и номера справок.

В правой части заполняются сведения об участке для захоронения.

Нумерация захоронений проходит в автоматическом режиме.

При добавлении захоронения можно:

- Добавить новый участок для данного захоронения
- Выбрать существующий участок
- Добавить захоронение в могилу ранее умершего. При выборе данного пункта программа осуществит проверку по срокам.

Для полей Фамилия, Имя, Отчество предусмотрены соответствующие справочники, для быстрого ввода сведений и минимизации ошибок ввода данных.

#### <span id="page-19-0"></span>**8.1.1. на новый участок**

По умолчанию данный вариант используется при добавлении захоронения «на новый участок».

В данном режиме необходимо указать сектор для захоронения, вид участка, при необходимости откорректировать размеры участка и указать сведения об ответственном лице за данное захоронение.

#### <span id="page-19-1"></span>**8.1.2. на существующий участок**

При выборе режима «на существующий участок», на экран будет выведено окно для быстрого поиска необходимого участка.

| B<br>Выберите существующий участок                  |           |                 |                          |                       |                |                |                      |        | □                | $\times$       |
|-----------------------------------------------------|-----------|-----------------|--------------------------|-----------------------|----------------|----------------|----------------------|--------|------------------|----------------|
|                                                     |           |                 | Сектор N Сектор название | Участок N Вид участка |                |                | Длина Ширина Площадь | Ограда |                  | Кол-во захор А |
| Поиск участка                                       | Ы         |                 | 3 Сектор 3               | 1 Одиночное           | $\overline{2}$ | $\overline{2}$ | 13,1                 |        |                  |                |
|                                                     |           |                 | 1 Сектор 1               | 2 Одиночное           | 3              | 2              | 6                    |        | 0                |                |
| Номер участка                                       |           |                 | 1 Сектор 1               | 19 Семейное           | 3              | 4              | 12                   |        | 0                |                |
|                                                     |           |                 | 3 Сектор 3               | 3 Одиночное           | 3              | $\overline{2}$ | 6                    |        | 1                |                |
| Фамилия                                             |           |                 | 3 Сектор 3               | 20 Родственное        | з              | 6              | 18                   |        | 0                |                |
|                                                     |           |                 | 1 Сектор 1               | 4 Родственное         | 3              | 6              | 18                   |        | 0                |                |
| Имя                                                 |           |                 | 1 Сектор 1               | 21 Одиночное          | 3              | $\overline{2}$ | 6                    |        | 0                |                |
|                                                     |           |                 | 1 Сектор 1               | 22 Одиночное          | 3              | $\overline{2}$ | 6                    |        | 0                |                |
|                                                     |           |                 | 1 Сектор 1               | 5 Одиночное           | 3              | $\overline{2}$ | 6                    |        | 1                |                |
| Отчество                                            |           |                 | 1 Сектор 1               | 23 Одиночное          | 3              | $\overline{2}$ | 6                    |        | 0                |                |
|                                                     |           |                 | 1 Сектор 1               | 6 Одиночное           | з              | $\overline{2}$ | 6                    |        | 0                |                |
| Дата рождения                                       | $\langle$ |                 |                          |                       |                |                |                      |        |                  | $\rightarrow$  |
| ▦▾                                                  |           |                 |                          |                       |                |                |                      |        |                  |                |
|                                                     |           | Захоронения     |                          |                       |                |                |                      |        |                  |                |
| Дата смерти                                         |           | Захоронение ФИО |                          |                       |                | Дата смерти    | Дата рождения        |        | Дата захоронения |                |
| ⊞▼                                                  | ٠         |                 |                          |                       |                |                |                      |        |                  |                |
|                                                     |           |                 |                          |                       |                |                |                      |        |                  |                |
|                                                     |           |                 |                          |                       |                |                |                      |        |                  |                |
| Найти                                               |           |                 |                          |                       |                |                |                      |        |                  |                |
|                                                     |           |                 |                          |                       |                |                |                      |        |                  |                |
| Для выбора участка                                  |           |                 |                          |                       |                |                |                      |        |                  |                |
| используйте 2й щелчок<br>мышью или клавишу<br>Enter |           |                 |                          |                       |                |                |                      |        |                  |                |

Рис. 20. Выбор существующего участка

В данном окне необходимо выбрать участок для захоронения. Существующий участок для захоронения можно найти по:

- номеру
- фамилии
- имени
- отчеству
- дате рождения
- дате смерти
- по сектору
- номеру участка

#### <span id="page-20-0"></span>**8.1.3. в могилу ранее умершего**

В данном режиме также необходимо найти существующее захоронение, используя открывшееся окно поиска захоронений.

#### <span id="page-20-1"></span>**8.2. Изменение захоронения**

Для изменения захоронения необходимо на панели инструментов нажать кнопку «Изменить» и в открывшемся окне заполнить необходимые данные.

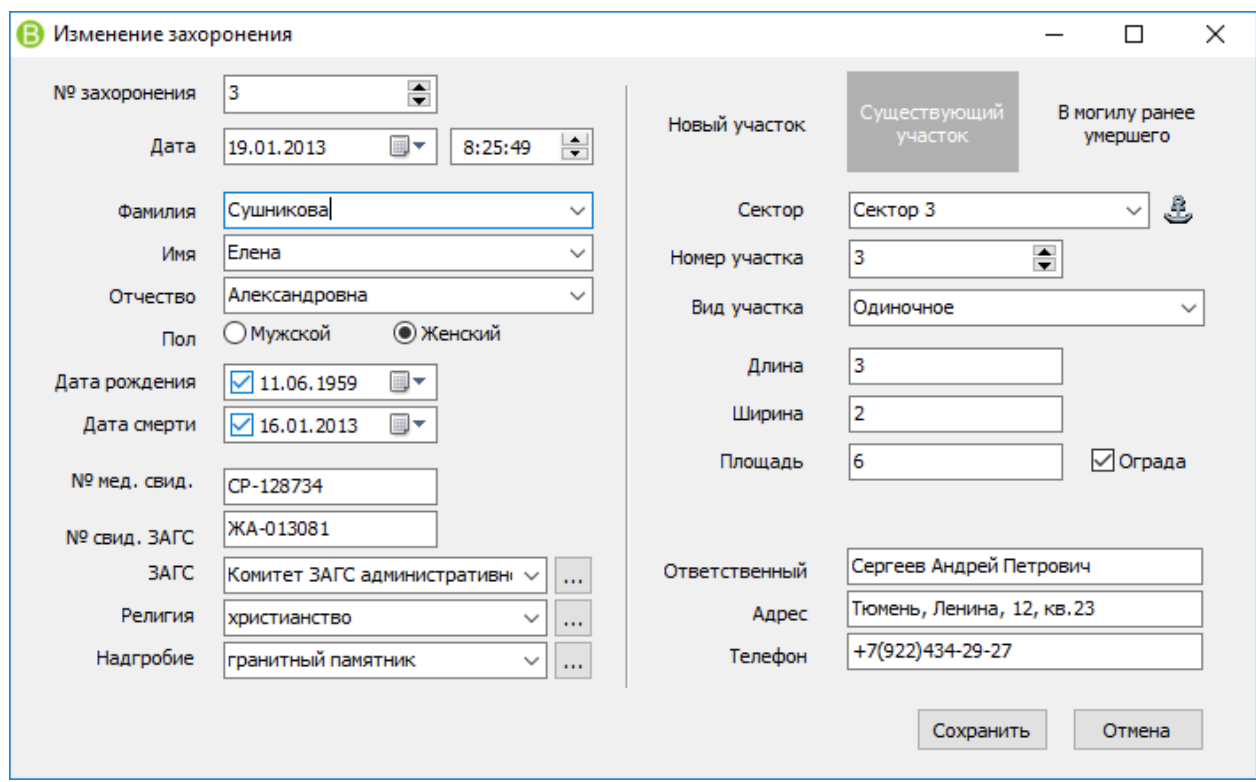

Рис. 21. Изменение существующего захоронения

#### <span id="page-20-2"></span>**8.3. Удаление захоронения**

Для удаления захоронения на панели инструментов необходимо нажать кнопку «Удалить» и в открывшемся окне нажать кнопку «Да» для подтверждения или «Нет» для отмены удаления захоронения.

### <span id="page-21-0"></span>**9. Интерактивная карта кладбища**

Для работы с интерактивной картой необходимо в левом меню выбрать пункт «Карта». На карте отображается вся схема кладбища.

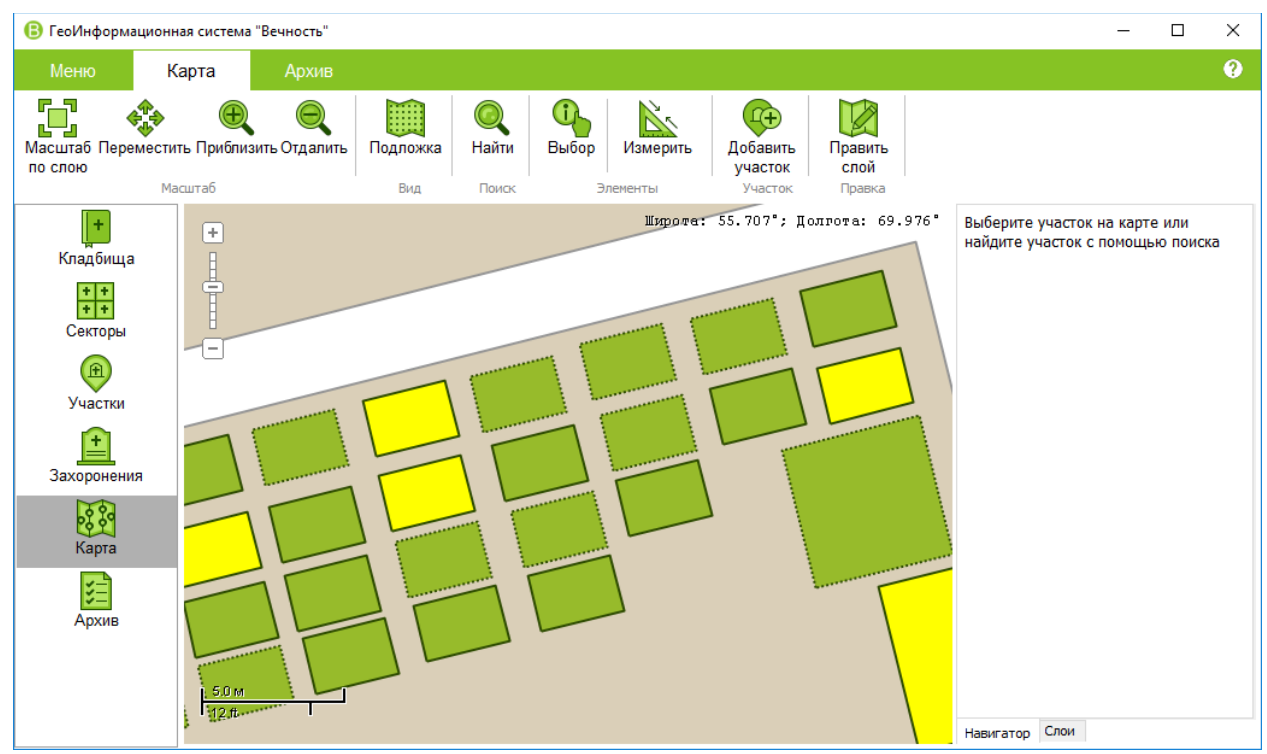

Рис. 22. Интерактивная карта

На карте можно произвольно включать и отключать для отображения информацию, такую как:

- Границы кладбища
	- Границы секторов
	- Дороги
	- Сооружения
	- Участки
	- и прочие объекты

Реализована возможность использования подложек для карты:

- Без подложки
- Карты Open Street
- Фотографии со спутника
- Данные Росреестра

Предусмотрена возможность просмотра и корректировки информации об участках, секторах и любых произвольных сведениях требуемых для размещения на схеме.

#### <span id="page-22-0"></span>**9.1. Информация об участке**

Для просмотра сведений о любом участке достаточно нажать на панели инструментов кнопку «Выбор» и на карте выбрать любой из требуемых участков. В результате на экран будет выведено окно «Сведения об участке».

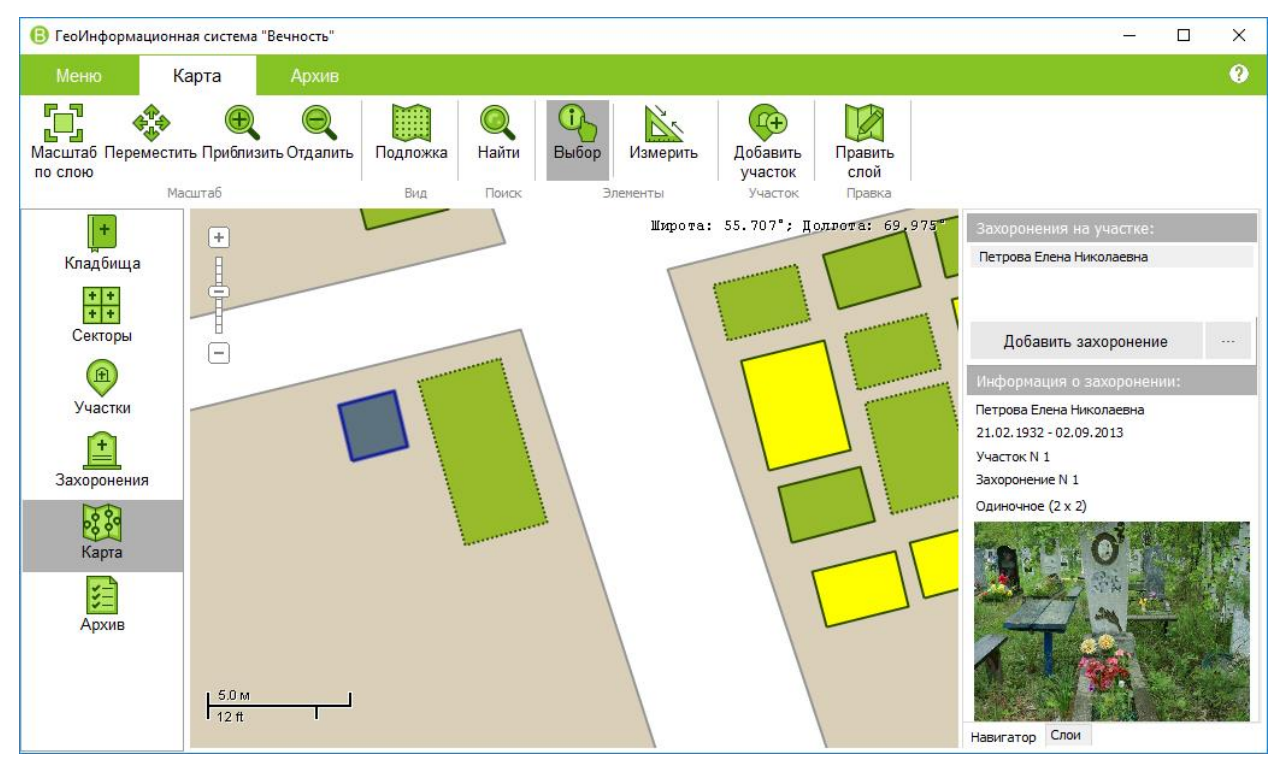

Рис. 23. Сведения об участке

В данном окне отображается основная информация об участке (размеры, сведения о ответственном лице), фотографии участка, захоронения на данном участке.

#### <span id="page-22-1"></span>**9.2. Добавление на карту**

В программе предусмотрена возможность нанесения на карту любой информации требуемой для размещения на схеме кладбища.

Для добавления необходимо сначала выбрать или добавить новый слой на котором будет расположена информация, после этого на панели инструментов нажать кнопку «Править слой».

После этого активируются кнопки «Добавить элемент», «Править элемент» с помощью которых добавляются и изменяются объекты на карте.

#### <span id="page-22-2"></span>**9.3. Правка карты**

Для перехода в режим редактирования карты необходимо выбрать слой с данными, которые необходимо откорректировать, после этого нажать кнопку «Править слой» на панели инструментов. После этого активируются кнопки «Добавить элемент», «Править элемент» с помощью которые добавляются и изменяются объекты на карте.

#### <span id="page-23-0"></span>**9.4. Поиск на карте**

Для поиска необходимо нажать кнопку «Поиск» на панели инструментов или воспользоваться контекстным меню или горячими клавишами для вызова соответствующего режима.

| Выберите существующее захоронение               |              |                |             |              |           |               | $\Box$        |
|-------------------------------------------------|--------------|----------------|-------------|--------------|-----------|---------------|---------------|
|                                                 | Сектор       | Участок        | Захоронение | Фамилия      | Имя       | Отчество      | Дата рождения |
| Поиск захоронения                               | 1            | 16             |             | 17 Гришин    | Виктор    | Петрович      | 19.11.1951    |
|                                                 | 1            | 9              |             | 10 Зайков    | Анатолий  | Владимирович  | 05.02.1941    |
| Номер участка                                   | 1            | 25             |             | 24 Зыкова    | Мария     | Никитична     | 12.04.1930    |
|                                                 | N            | $\overline{4}$ |             | 5 Иванов     | Николай   | Алексеевич    | 07.07.1936    |
| Фамилия                                         | 1            | 4              |             | 4 Иванов     | Сергей    | Петрович      | 31.05.1961    |
|                                                 | $\mathbf{1}$ | $\mathbf{1}$   |             | 1 Иванова    | Елена     | Николаевна    | 21.02.1932    |
| Имя                                             | 1            | $\overline{7}$ |             | 8 Игнатов    | Виктор    | Тимофеевич    | 11.04.1942    |
|                                                 | $\mathbf{1}$ | 11             |             | 12 Козлов    | Макар     | Андреевич     | 10.09.1948    |
|                                                 | $\mathbf{1}$ | 6              |             | 7 Логинов    | Виктор    | Тимофеевич    | 11.04.1942    |
| Отчество                                        | $\mathbf{1}$ | 8              |             | 9 Макарова   | Анна      | Леонтьевна    | 19.08.1928    |
|                                                 | 1            | 5              |             | 6 Максимов   | Дмитрий   | Викторович    | 17.02.1974    |
| Дата рождения                                   | $\mathbf{1}$ | 21             |             | 21 Малышкина | Светлана  | Петровна      | 11.01.1940    |
|                                                 | $\mathbf{1}$ | $\overline{2}$ |             | 2 Никитин    | Геннадий  | Рувимович     | 03.06.1938    |
| ▦▾                                              | 1            | 13             |             | 14 Овсянкин  | Станислав | Николаевич    | 28.02.1927    |
| Дата смерти                                     | $\mathbf{1}$ | 15             |             | 16 Панина    | Пелагея   | Алексеевна    | 12.11.1932    |
| ▦▾                                              | 1            | 20             |             | 20 Петров    | Григорий  | Егорович      | 11.04.1943    |
|                                                 | $\mathbf{1}$ | 18             |             | 19 Петрова   | Зинаида   | Евгеньевна    | 14.05.1972    |
| Найти                                           | $\mathbf{1}$ | 24             |             | 23 Рушников  | Виктор    | Петрович      | 17.04.1934    |
|                                                 | $\mathbf{1}$ | 14             |             | 15 Скибенко  | Татьяна   | Трофимовна    | 15.10.1914    |
| Для выбора захоронения<br>используйте 2й шелчок | 3            | 3              |             | 3 Сушникова  | Елена     | Александровна | 11.06.1959    |
| мышью или клавишу                               | 1            | 12             |             | 13 Трофимов  | Михаил    | Владимирович  | 03.04.1951    |
| Enter                                           | 1            | 17             |             | 18 Широкова  | Татьяна   | Анатольевна   | 05.09.1958    |

Рис. 24. Режим поиска участков

После поиска найденный участок будут подсвечен на карте.

#### <span id="page-23-1"></span>**9.5. Масштабирование карты**

Для масштабирования карты можно использовать кнопки «Приблизить», «Отдалить» на панели задач, либо использовать для масштабирования колесико мыши. При прокручивании, карта будет автоматически масштабироваться.

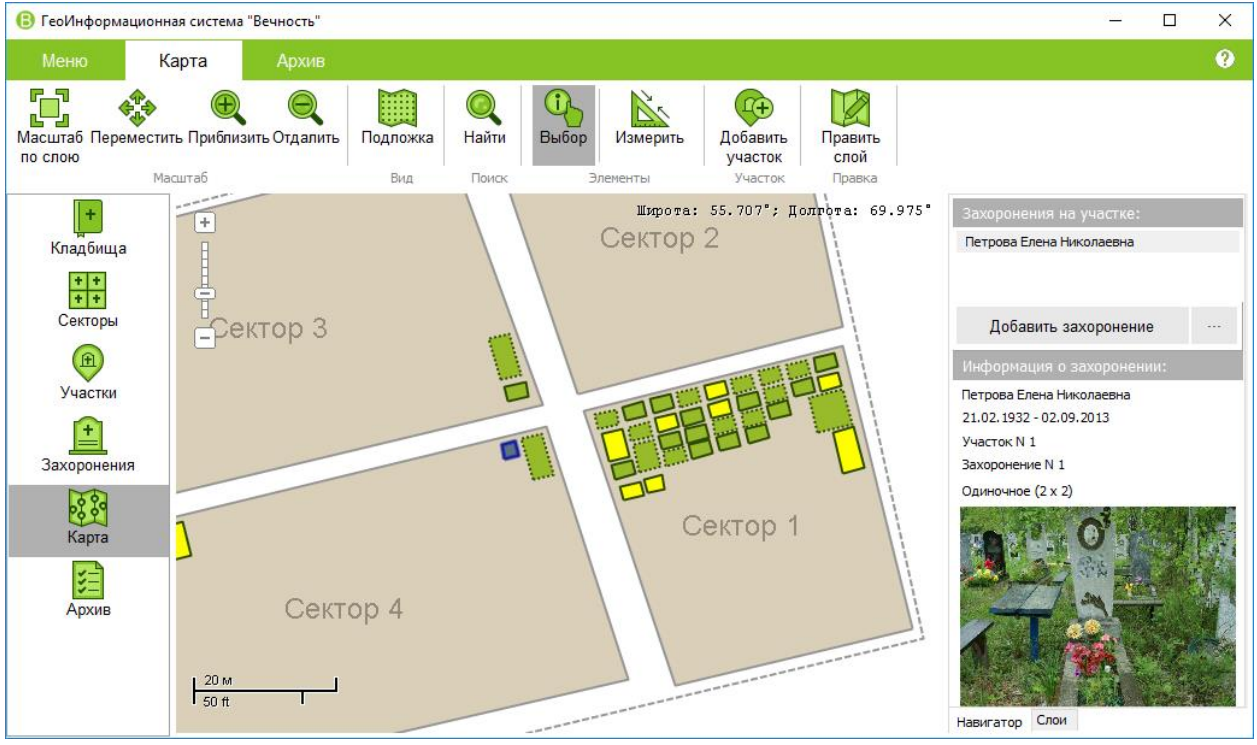

Рис. 25. Масштабирование карты

### <span id="page-25-0"></span>**10. Результаты оцифровки архивных книг**

Для работы с результатами оцифровки архивных рукописных книг необходимо в левом меню выбрать пункт «Архив».

| B        |                            | ГеоИнформационная система "Вечность" |                 |                                     |            |            |            |                                                                                  | □          | $\times$      |
|----------|----------------------------|--------------------------------------|-----------------|-------------------------------------|------------|------------|------------|----------------------------------------------------------------------------------|------------|---------------|
| Меню     |                            | Карта                                | Архив           |                                     |            |            |            |                                                                                  |            | ø             |
| Добавить | Изменить Удалить<br>Правка |                                      | Найти<br>Поиск  | Печать<br>Печать                    |            |            |            |                                                                                  |            |               |
|          |                            | $N \pi/n$                            |                 | Регистрационн Ф.И.О. умершего       |            |            |            | Дата рождения Дата смерти Дата захоронения N свидетельства ЗАГС Дата свидетель А |            |               |
|          |                            | ы                                    | $\vert 1 \vert$ | 1 Петров Иван Иванович              | 01.01.1940 | 20.05.1980 | 21.05.1980 | 3A-1203                                                                          | 20.05.1980 |               |
|          | Кладбища                   |                                      | $\overline{2}$  | 2 Иванов Сергей Петрович            | 25.09.1953 | 27.08.2003 | 28.08.2003 | 3A-1204                                                                          | 28.08.2003 |               |
|          |                            |                                      | 3               | 3 Сидоров Николай Петрович          | 01.05.1930 | 02.04.1988 | 03.04.1988 | 3A-1205                                                                          | 03.04.1988 |               |
| ন-       | $+$ $+$                    |                                      | 4               | 4 Максимов Иван Иванович            | 21.05.1940 | 19.04.1999 | 20.04.1999 | CM-0124                                                                          | 20.04.1999 |               |
|          | Секторы                    |                                      | 5               | 5 Сергеев Иван Петрович             | 01.03.1951 | 17.07.2001 | 18.07.2001 | TP-0232                                                                          | 18.07.2001 |               |
|          |                            |                                      | 6               | 6 Игнатьева Марина Петровна         | 08.05.1963 | 19.04.2004 | 20.04.2004 | AA-2343                                                                          | 20.04.2004 |               |
|          | 田                          |                                      | 7               | 7 Никитина Владлена Геннадьевна     | 19.02.1954 | 21.07.2006 | 23.07.2006 | TT-0342                                                                          | 23.07.2006 |               |
|          |                            |                                      | 8               | 8 Евдокимов Сергей Евгеньевич       | 11.11.1934 | 25.09.1993 | 26.09.1993 | MM-2366                                                                          | 26.09.1993 |               |
|          | Участки                    |                                      | 9               | 9 Ушаков Максим Петрович            | 23.02.1944 | 12.11.2000 | 13.11.2003 | <b>AM-234K</b>                                                                   | 13.11.2003 |               |
|          |                            |                                      | 10              | 10 Зайкова Елена Петровна           | 25.07.1961 | 28.11.2001 | 29.11.2001 | <b>PP-324A</b>                                                                   | 29.11.2001 |               |
|          |                            |                                      | 11              | 11 Емельянова Галина Николаевна     | 23.03.1932 | 05.05.1993 | 06.05.1993 | CB-3424                                                                          | 06.05.1993 |               |
|          | Захоронения                |                                      | 12              | 12 Решетникова Кристина Никифоровна | 24.03.1940 | 03.04.2006 | 04.04.2006 | AA-3453                                                                          | 04.04.2006 |               |
|          |                            |                                      | 13              | 13 Малышкин Константин Алексеевич   | 06.07.1924 | 06.09.1989 | 07.09.1989 | EE-2344                                                                          | 07.09.1989 |               |
|          |                            |                                      | 14              | 14 Громов Виктор Петрович           | 23.03.1946 | 19.01.1997 | 20.01.1997 | AA-9983                                                                          | 20.01.1997 |               |
|          | Карта                      |                                      | 15              | 15 Емельянова Галина Михайловна     | 29.10.1934 | 11.03.1999 | 12.03.1999 | <b>TA-PO34</b>                                                                   | 12.03.1999 |               |
|          |                            |                                      | 16              | 16 Вершеев Максим Сергеевич         | 25.08.1933 | 19.09.2001 | 20.09.2001 | BB-1231                                                                          | 20.09.2001 |               |
|          | 廷                          |                                      | 17              | 17 Емельянов Виктор Александрович   | 11.06.1947 | 19.09.2001 | 20.09.2001 | AA-34A4                                                                          | 20.09.2001 |               |
|          |                            |                                      | 18              | 18 Зыков Владимир Петрович          | 11.05.1937 | 17.11.2003 | 18.11.2003 | TO-3423                                                                          | 18.11.2003 |               |
|          | Архив                      |                                      | 19              | 19 Лыкова Светлана Николаевна       | 18.05.1947 | 24.12.2004 | 25.12.2004 | PO-3434                                                                          | 25.12.2004 |               |
|          |                            |                                      | 20              | 20 Миронов Алексей Алексеевич       | 05.04.1948 | 23.04.2004 | 25.04.2004 | PO-32434                                                                         | 25.04.2004 |               |
|          |                            |                                      | 21              | 21 Иванов Валентин Алексеевич       | 04.04.1951 | 16.09.2006 | 17.09.2006 | 00-4423                                                                          | 17.09.2006 |               |
|          |                            |                                      | 22              | 22 Севастьянов Данил Сергеевич      | 22.09.1929 | 17.01.2001 | 18.01.2001 | AC-1323                                                                          | 18.01.2001 |               |
|          |                            | $\leftarrow$                         |                 |                                     |            |            |            |                                                                                  |            | $\rightarrow$ |

Рис. 26. Журнал результатов оцифровки архивных рукописных книг

Информация по архивными записям отображается в табличном виде. В табличной части отображается:

- Номер по порядку
- Регистрационный номер захоронения
- Ф.И.О. умершего
- Дата рождения
- Дата смерти
- Дата захоронения
- № свидетельства ЗАГС
- Дата свидетельства ЗАГС
- Каким ЗАГС выдано свидетельство
- Ф.И.О ответственного за захоронение
- Адрес ответственного за захоронение
- № сектора/участка/номера захоронения
- Тип захоронения
- Книга регистрации
- Дата изменения
- Имя пользователя
- Название кладбища
- Статус записи

В программе предусмотрена возможность поиска записей по журналу оцифровки рукописных книг по любым доступным сведениям.

#### <span id="page-26-0"></span>**10.1. Добавление записи**

Для добавления новой записи в журнал оцифровки рукописных книг необходимо на панели инструментов «Архив» нажать кнопку «Добавить».

В результате на экран будет выведено окно, в котором осуществляется ввод доступных сведений из рукописных книг регистрации захоронений.

Для сохранения введенных данных необходимо нажать кнопку «ОК», для отмены ввода кнопку «Отмена».

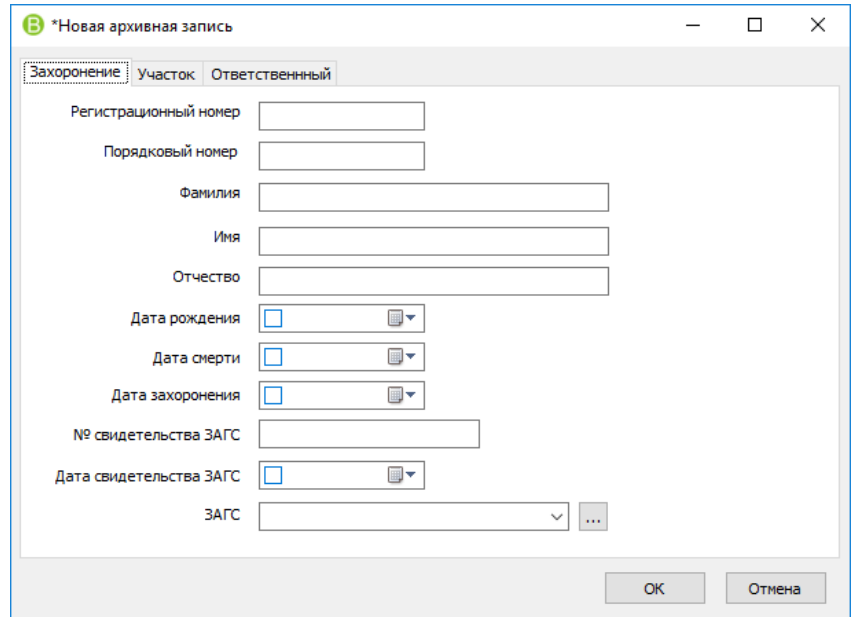

Рис. 27. Новая архивная запись

#### <span id="page-26-1"></span>**10.2. Изменение записи**

Для корректировки записи в журнале оцифровки рукописных книг необходимо на панели инструментов «Архив» нажать кнопку «Изменить»

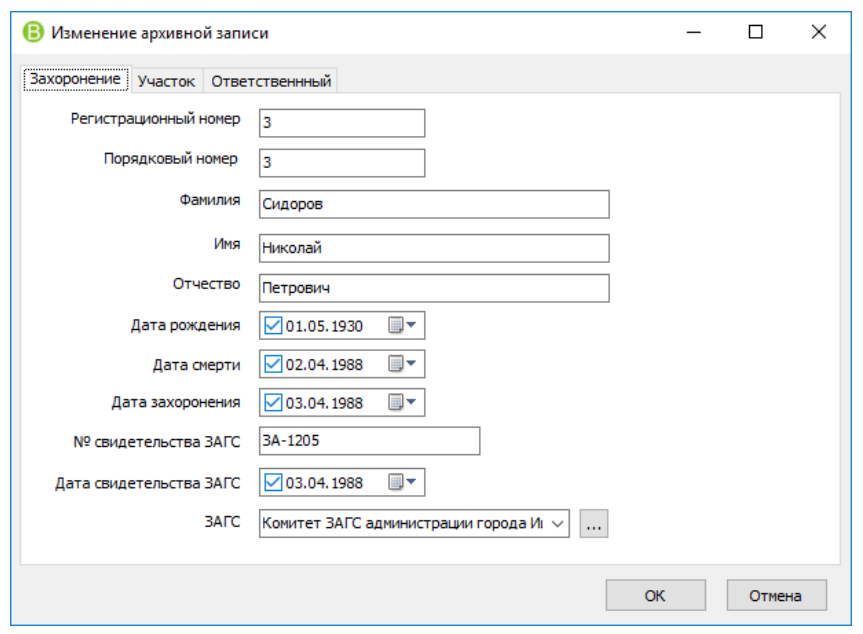

Рис. 28. Изменение архивной записи

#### <span id="page-27-0"></span>**10.3. Удаление записи**

Для удаления записи из журнала оцифровки рукописных книг необходимо на панели инструментов «Архив» нажать кнопку «Удалить» и в открывшемся окне нажать кнопку «Да» для подтверждения или «Нет» для отмены удаления.

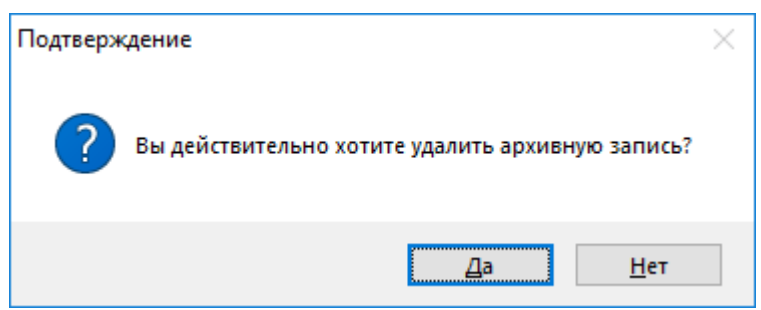

Рис. 29. Удаление архивной записи

### <span id="page-27-1"></span>**11. Отчетные формы**

В главном меню программы, при нажатии кнопки «Печать» доступны статистические отчеты, которые позволяют проанализировать информацию о количественных показателях как всего кладбища в целом, так и отдельных секторов в различных аналитических разрезах.

В программе предусмотрена возможность формирования удостоверения на захоронение и различных отчетов, в том числе:

- Сведения о разрешениях на захоронения.
- Статистика захоронений на кладбище.
- Отчет по видам захоронений и площадям.

Выгрузка отчетных форм осуществляется в форматы LibreOffice Calc, Microsoft Excel.

#### Приложение №1

|                                                                                                    | <b>В)</b> Без имени 2 - LibreOffice Calc    |                                      |                                                              |                           |                                        |                     | П                                         | $\times$                   |  |  |
|----------------------------------------------------------------------------------------------------|---------------------------------------------|--------------------------------------|--------------------------------------------------------------|---------------------------|----------------------------------------|---------------------|-------------------------------------------|----------------------------|--|--|
| Файл                                                                                                    | Правка<br>Вид                               | Вставка<br>Формат<br>Стили           | Лист<br>Данные С <u>е</u> рвис<br>Окно<br>Справка            |                           |                                        |                     |                                           | ×                          |  |  |
| H                                                                                                    | - E F I                                     | KI 58<br>₩                           |                                                              |                           |                                        |                     |                                           | $\boldsymbol{\mathcal{P}}$ |  |  |
| Q   <mark>Q · 目</mark> ·   금 금 금   국   ⊞   日 日 日   Ⅳ · % 0.0 <mark>1</mark> ↑ ☆ _≈   三 三<br>$\alpha$<br>$\backsim$<br>a.<br>Calibri<br>11<br>>> |                                             |                                      |                                                              |                           |                                        |                     |                                           |                            |  |  |
| $\backsim$<br><i>按</i> Σ<br>$=$  2<br><b>B5</b><br>▼<br>₹                                                                                       |                                             |                                      |                                                              |                           |                                        |                     |                                           |                            |  |  |
|                                                                                                    | A                                           | B.                                   | C                                                            | D                         | E                                      | F.                  | G                                         |                            |  |  |
| $\mathbf{1}$                                                                                                    |                                             |                                      | Результаты оцифровки рукописных книг регистрации захоронений |                           |                                        |                     |                                           | 200                        |  |  |
| $\overline{2}$                                                                                                    | Порядковый<br>номер                         | Регистрационный<br>номер захоронения | ФИО умершего                                                 | Дата рождения<br>умершего | Дата смерти                            | Дата<br>захоронения | Номер свидетел<br>о смерти и да<br>выдачи |                            |  |  |
| 3                                                                                                    | $\mathbf{1}$                                | 2                                    | 3                                                            |                           | 5<br>4                                 |                     |                                           | Ć                          |  |  |
| 4                                                                                                    | 1                                           |                                      | Петров Иван Иванович                                         |                           | 20.05.1980<br>21.05.1980<br>01.01.1940 |                     | Nº 3A-1203 от<br>20.05.1980               | $\circledS$                |  |  |
|                                                                                                    | 2                                           |                                      | Иванов Сергей Петрович                                       | 25.09.1953                | 27.08.2003                             | 28.08.2003          | Nº 3A-1204 OT<br>28.08.2003               | 戎                          |  |  |
| 6                                                                                                    | 3                                           | 3                                    | Сидоров Николай Петрович                                     | 01.05.1930                | 02.04.1988<br>03.04.1988               |                     | Nº 3A-1205 oт<br>03.04.1988               |                            |  |  |
| $\overline{7}$                                                                                                    | 4                                           | 4                                    | Максимов Иван Иванович                                       |                           | 21.05.1940<br>19.04.1999               |                     | Nº CM-0124 oт<br>20.04.1999               |                            |  |  |
| 8                                                                                                    | 5                                           | 5                                    | Сергеев Иван Петрович                                        | 01.03.1951                | 17.07.2001                             | 18.07.2001          | Nº TP-0232 o⊤<br>18.07.2001               |                            |  |  |
| 9                                                                                                    | 6                                           | 6                                    | Игнатьева Марина Петровна                                    | 08.05.1963                | 19.04.2004                             | 20.04.2004          | Nº AA-2343 OT<br>20.04.2004               |                            |  |  |
| 10 <sup>10</sup>                                                                                                    | 7                                           | 7                                    | Никитина Владлена Геннадьевна                                | 19.02.1954<br>21.07.2006  |                                        | 23.07.2006          | № ТТ-0342 от<br>23.07.2006                |                            |  |  |
| $\overline{\phantom{a}}$<br>HL.                                                                                                    | ÷<br>Лист1<br>$\mathbb{H}$<br>$\rightarrow$ | Лист2<br>ЛистЗ                       |                                                              |                           |                                        |                     | $M = 5656$ $2255$<br>>1                   |                            |  |  |
|                                                                                                    | Лист 1 из 3                                 |                                      | PageStyle_Лист1<br>Русский                                   | $\Box$<br>II.             | Среднее значение: ; Сумма: 0           |                     | ÷                                         | 100 %                      |  |  |

Рис. 30. Отчетная форма «Результаты оцифровки книг»

#### Приложение №2  $\Box$  $\times$ Файл Правка Вид Вставка Формат Стили Лист Данные Сервис Окно Справка  $\boldsymbol{\times}$  $[ \; \overset{\bullet}{\blacksquare}\; \overset{\bullet}{\blacksquare}\; \$  $\rightarrow$  $\boldsymbol{v}$  $\boxed{\vee}$   $\frac{1}{22}$   $\frac{1}{22}$   $\boxed{\frac{1}{22}}$   $\boxed{\sqrt{2}}$   $\boxed{\sqrt{2$  $\blacktriangledown$  $\bar{a}$  $\overline{\overline{\phantom{a}}}$  $C | D | E | F | G | H | I | J$  $\overline{\mathbf{K}}$  $\mathsf L$  $M$  $\overline{N}$  $\circ$  $\overline{\mathsf{P}}$  $\mathsf Q$  $\mathsf R$  $\overline{\mathsf{S}}$ **CONTROLL** куй города Тюмень органа местного самоуправления в офере погребения и похоронного дела)  $\mathbf{L}$ **УДОСТОВЕРЕНИЕ** Ó об одиночном захоронении  $\circledcirc$

Рис. 31. Отчетная форма «Удостоверение на захоронение»

06.05.2016

кладбище

дата смерти

.<br>Номер места захоронения

**В** Без имени 1 - LibreOffice Calc

 $B$ 

(reg

21 Дата захоронения 07.05.2016 8:22:23

20 Руководитель уполномоченного органа

 $H = H + H + 1$  *N* McT1 *NHCT2 AHCT3* 

Тюменское-2

(наименование кладбища)

на Тюменское-2

-<br>Выдано лицу, ответственному за место захоронения Петров И.И.

16<br>16 (рамкия, има, спесто)<br>17 Орегистрации захоронения умершего Петрова Елена Николаевна<br>19 Орегистрации захоронения умершего Петрова Елена Николаевна  $21.02.1932$ 

 $\overline{1}$ 

 $\frac{1}{2x^2}$ 

 $\frac{1}{2}$  Calibri

 $\overline{A1}$ 

 $\overline{2}$ 

 $\begin{array}{r} 4 \\ 5 \\ 6 \end{array}$ 

 $\overline{7}$ 

 $\begin{array}{c}\n8 \\
9 \\
\hline\n10\n\end{array}$ 

 $11$  $\overline{12}$ 

 $\begin{array}{r} 13 \\ \hline 14 \\ \hline 15 \end{array}$ 

 $26$ 

Лист 1 из 3

20 Дата рождения

22<br>22 Участок (сектор)<br>24<br>25 Размер земельного участка

蠹

> ∥

#### Приложение №3

|                                     | <b>B</b> Без имени 1 - LibreOffice Calc                                    |                               |                                           |                                                                                                    |                                                                                                    |                                                                         |                                            |                                                                                                    |                                                                                             | $\Box$                                                                                         |              | X             |  |  |
|-------------------------------------|----------------------------------------------------------------------------|-------------------------------|-------------------------------------------|----------------------------------------------------------------------------------------------------|----------------------------------------------------------------------------------------------------|-------------------------------------------------------------------------|--------------------------------------------|----------------------------------------------------------------------------------------------------|---------------------------------------------------------------------------------------------|------------------------------------------------------------------------------------------------|--------------|---------------|--|--|
| Файл                                | Вставка<br>Правка<br>Вид                                                   | Формат                        | Лист<br>Стили                             | Сервис<br>Данные                                                                                                    | Окно<br>Справка                                                                                                    |                                                                         |                                            |                                                                                                    |                                                                                             |                                                                                                |              | ×             |  |  |
| E                                   | 序<br>$\!\star\!$                                                           | 6<br>ko)                      |                                           | 쓰<br>a<br>۰                                                                                                    |                                                                                                    |                                                                         |                                            | $\alpha$ $\sim$ $\sim$ $\sim$ $\sim$ $\sim$ $\sim$                                                       |                                                                                             |                                                                                                | Ω            | >>            |  |  |
| Calibri                             | $\checkmark$<br>16<br>$\checkmark$                                         | a<br>$\boldsymbol{a}$         | a                                         | <mark>그 · 트</mark> ·  를 볼 볼                                                                                                    | $\equiv$                                                                                                    | 圉<br>F                                                                  | $=$                                        | $\frac{1}{60}$ – $\%$ 0.0 $\frac{1}{30}$                                                                 | $^{10.0}_{00}$                                                                              | $\frac{.00}{-.0}$<br>>≡<br>⋖⋿                                                                  |              | $\rightarrow$ |  |  |
| A1                                  | $\checkmark$<br>蠹                                                          |                               | Сведения                                  |                                                                                                    |                                                                                                    |                                                                         |                                            |                                                                                                    |                                                                                             |                                                                                                | ▼            | ₹             |  |  |
| A                                   | В                                                                          | C                             | D                                         | E                                                                                                    | F                                                                                                    | G                                                                       | Н                                          |                                                                                                    | $\mathbf{I}$                                                                                | К                                                                                              | $\land$      | 27            |  |  |
|                                     | Сведения                                                                   |                               |                                           |                                                                                                    |                                                                                                    |                                                                         |                                            |                                                                                                    |                                                                                             |                                                                                                |              |               |  |  |
| 2                                   | о разрешениях на захоронение, выданные муниципальным образовані<br>$\bf T$ |                               |                                           |                                                                                                    |                                                                                                    |                                                                         |                                            |                                                                                                    |                                                                                             |                                                                                                |              |               |  |  |
| 3                                   | д.Первухино                                                                |                               |                                           |                                                                                                    |                                                                                                    |                                                                         |                                            |                                                                                                    |                                                                                             |                                                                                                |              |               |  |  |
| $\overline{4}$                      |                                                                            |                               | (наименование муниципального образования) |                                                                                                    |                                                                                                    |                                                                         |                                            |                                                                                                    |                                                                                             |                                                                                                |              |               |  |  |
| 5                                   |                                                                            | по состоянию на<br>08.05.2017 |                                           |                                                                                                    |                                                                                                    |                                                                         |                                            |                                                                                                    |                                                                                             |                                                                                                |              |               |  |  |
| 6                                   |                                                                            |                               |                                           |                                                                                                    |                                                                                                    |                                                                         |                                            |                                                                                                    | (указывается дата отчетного периода)                                                        |                                                                                                |              | $\circledS$   |  |  |
| $\overline{7}$                      |                                                                            |                               |                                           |                                                                                                    |                                                                                                    |                                                                         |                                            |                                                                                                    |                                                                                             |                                                                                                |              | 蠹             |  |  |
| $N2$ n/<br>8<br>ū                   | Ф.И.О. умершего, на<br>закоронение<br>которого выдано<br>разрешение        | Возраст<br>умершего           | Дата смерти<br>умершего                   | Номер справки о<br>смерти, выданной<br>медицинским<br>учреждением,<br>дата ее выдачи и<br>наименование<br>медицинского<br>учреждения,<br>выдавшего<br>данную справку | Номер<br>свидетельства о<br>смерти,<br>выданного<br>органами ЗАГС,<br>дата выдачи<br>данного<br>свидетельства и<br>наименование<br>органа ЗАГС,<br>которое выдало<br>свидетельство о<br>смерти | Адрес<br>последней<br>регистрации<br>по месту<br>жительства<br>умершего | Датавыдани<br>разрешения на<br>захоронение | Вид захоронения<br>(одиночное,<br>родственное,<br>семейное,<br>родовое,<br>воинское,<br>почетное и т.д.) | Указать,<br>разрешение<br>выдано на<br>новое<br>захоронение<br>или на<br>подзахоронени<br>e | Регистрационн<br>ый номер<br>захоронения<br>(данные из<br>КНИГИ<br>регистрации<br>захоронений) |              |               |  |  |
| 1<br>9                              | $\overline{2}$                                                             | 3                             | 4                                         | 5                                                                                                    | 6                                                                                                    | $\overline{7}$                                                          | 8                                          | 9                                                                                                    | 10                                                                                          | 11                                                                                             |              |               |  |  |
| 10<br>1                             | Завьялова Пелагея<br>Алексеевна                                            | 80 лет                        | 12.03.2013                                |                                                                                                    |                                                                                                    | Не указано                                                              | 21.07.2016                                 | Одиночное                                                                                                | Новое                                                                                       | Не указано                                                                                     |              |               |  |  |
| 11<br>2<br>$\overline{\phantom{a}}$ | dfsg dfsg dfg                                                              |                               | 17.04.2018                                |                                                                                                    |                                                                                                    | Не указано                                                              | 09.08.2016                                 | Одиночное                                                                                                | Новое                                                                                       | Не указано<br>>1                                                                               | $\checkmark$ |               |  |  |
| $M - 4$<br>Лист 1 из 3              | ÷<br>Лист1                                                                 | Лист2                         | ЛистЗ<br>PageStyle_Лист1                  | Русский                                                                                                    |                                                                                                    | $=$<br>☞                                                                |                                            | Среднее значение: ; Сумма: 0                                                                             |                                                                                             |                                                                                                | ÷            | 100           |  |  |

Рис. 32. Отчетная форма «Сведения о разрешениях на захоронения»

#### Приложение №4

|                                                                              | <b>B</b> Без имени 1 - LibreOffice Calc |                                             |                 |                                 |              |                    |                                                                             |                                    |                 |                                                             | П                        |   | X                   |
|------------------------------------------------------------------------------|-----------------------------------------|---------------------------------------------|-----------------|---------------------------------|--------------|--------------------|-----------------------------------------------------------------------------|------------------------------------|-----------------|-------------------------------------------------------------|--------------------------|---|---------------------|
| <u>Ф</u> айл                                                                 | Правка<br>Вид                           | Вставка<br>Формат                           | Лист<br>Стили   | Данные<br>Сервис                | <u>О</u> кно | Справка            |                                                                             |                                    |                 |                                                             |                          |   | $\times$            |
| 圖                                                                            | 8 F I<br>۰                              | $\blacktriangleleft$<br>$\Xi$<br><b>O</b>   | 통               | $\mathbf{A}$<br>$a \rightarrow$ |              |                    | $\alpha$ as $\mathbb{H} \cdot \mathbb{H}$ if $\mathbb{R} \times \mathbb{R}$ |                                    |                 | $\bullet$                                                   | - 82                     |   | »                   |
|                                                                              | Calibri<br>$\checkmark$                 | a<br>$\checkmark$<br>$\boldsymbol{a}$<br>16 | a               | <u>а · 目</u> · I를 듣 듣 I를 曲 I    |              |                    | $=$<br>$=$<br>$ - $                                                         | $\frac{1}{20}$ - $\frac{0}{0}$ 0.0 |                 | $\mathbb{C}$<br>$\frac{1}{100}$<br>$\overset{.00}{\bullet}$ | ᠈≡<br>$\overline{\cdot}$ |   | $\rightarrow$       |
| Σ<br>$\backsim$<br>淼<br>$\equiv$<br>A1<br>Статистика захоронений на кладбище |                                         |                                             |                 |                                 |              |                    |                                                                             |                                    |                 |                                                             | ▼                        |   | ₹                   |
|                                                                              | A                                       | B                                           | C               | D                               | E            | F                  | G                                                                           | H                                  |                 | $\mathbf{I}$                                                |                          | ۸ |                     |
|                                                                              |                                         | Статистика захоронений на кладбище          |                 |                                 |              |                    |                                                                             |                                    |                 |                                                             |                          |   |                     |
| 2                                                                            |                                         |                                             |                 |                                 |              |                    |                                                                             |                                    |                 |                                                             |                          |   |                     |
| 3                                                                            | Захоронение                             | Фамилия                                     | Имя             | Отчество                        | Пол          | Дата<br>рождения   | Дата смерти                                                                 | Дата<br>захоронения                | Ограда          | Надгробье                                                   |                          |   | É                   |
| 4                                                                            | $\mathbf{1}$                            | $\overline{2}$                              | 3               | 4                               | 5            | 6                  | $\overline{7}$                                                              | 8                                  | 9               | 10                                                          |                          |   |                     |
| 5                                                                            | сектор 1                                |                                             |                 |                                 |              |                    |                                                                             |                                    |                 |                                                             |                          |   | $\hat{\mathcal{S}}$ |
| 6                                                                            | Участок №1                              | Одиночное                                   |                 |                                 |              |                    |                                                                             |                                    |                 |                                                             |                          |   | ħ                   |
| 7                                                                            | $\mathbf{1}$                            | Сафарян                                     | Вагарщак        | Геннадьевич                     | M.           | 13.02.1938         | 01.01.2008                                                                  | 02.01.2008                         | He <sub>T</sub> | не указано                                                  | дей                      |   |                     |
| 8                                                                            | Участок № 2                             | Одиночное                                   |                 |                                 |              |                    |                                                                             |                                    |                 |                                                             |                          |   |                     |
| 9                                                                            | $\mathcal{D}$                           | Сычев                                       | Николай         | Васильевич                      | M,           | 01.03.1932         | 15.07.2002                                                                  | 17.07.2002                         | Her             | не указано                                                  | дей:                     |   |                     |
| 10                                                                           | Участок № 3                             | Одиночное                                   |                 |                                 |              |                    |                                                                             |                                    |                 |                                                             |                          |   |                     |
| 11                                                                           | 3                                       | Севоян                                      | Максим          | Петрович                        | M            | 23.08.1973         | 15.10.1995                                                                  | 16.10.1995                         | Нет             | не указано                                                  | дей                      |   |                     |
| 12                                                                           | Сектор 1                                |                                             |                 |                                 |              |                    |                                                                             |                                    |                 |                                                             |                          |   |                     |
| 13                                                                           | Участок №1                              | Одиночное                                   |                 |                                 |              |                    |                                                                             |                                    |                 |                                                             |                          |   |                     |
| 14                                                                           | $\mathbf{1}$                            | Петрова                                     | Светлана        | Николаевна                      | 迷            | 21.02.1932         | 02.09.2013                                                                  | 03.09.2013                         | Есть            | не указано                                                  | дей                      |   |                     |
| 15                                                                           | Участок № 2                             | Одиночное                                   |                 |                                 |              |                    |                                                                             |                                    |                 |                                                             |                          |   |                     |
| 16                                                                           | $\overline{2}$                          | Никитин                                     | Геннадий        | Михайлович                      | M.           | 03.06.1938         | 26.03.2013                                                                  | 28.03.2013                         | He <sub>T</sub> | не указано                                                  | дей                      |   |                     |
| 17                                                                           | Участок №4                              | Родственное                                 |                 |                                 |              |                    |                                                                             |                                    |                 |                                                             |                          |   |                     |
| 18                                                                           | 4                                       | Иванов                                      | Андрей          | Николаевич                      | M            | 31.05.1961         | 18.04.2013                                                                  | 19.04.2013                         | Нет             | не указано                                                  | дей                      |   |                     |
| ∢                                                                            |                                         |                                             |                 |                                 |              |                    |                                                                             |                                    |                 |                                                             | ΣÏ                       |   |                     |
| $M - 4$                                                                      | ÷<br>Лист1<br>$\mathbb{H}$<br>b.        | Лист2<br>ЛистЗ                              |                 |                                 |              |                    |                                                                             |                                    |                 |                                                             |                          |   |                     |
|                                                                              | Лист 1 из 3                             |                                             | PageStyle_Лист1 | Русский                         |              | $=$ $\overline{ }$ | $\overline{ }$                                                              | Среднее значение: ; Сумма: 0       |                 |                                                             |                          | ÷ | 100 %               |

Рис. 33. Отчетная форма «Статистика захоронений на кладбище»

### <span id="page-32-0"></span>**12. Обновление программы**

Для проверки обновлений программы необходимо в главном окне нажать кнопку «?» и выбрать пункт меню «Обновить программу».

В случае обнаружения новой версии будет выведено соответствующее окно, в котором необходимо подтвердить начало процесса обновления.

В случае если установлена последняя версия программы будет выведено сообщение «Новых обновлений нет!»

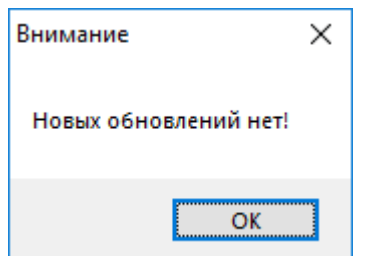

Рис. 34. Обновление программы